Замена системной рекурсии стеком. Разбор формул при помощи стека - без приоритета и с приоритетом. Бинарные деревья. Бинарные деревья поиска.

> Осенний семестр, 2020 год Дианкин Игорь

## Замена системной рекурсии стеком.

- Рекурсия крайне удобна при написании кода. Обычно код становится более читаемы и в целом менее громоздким.
- К сожалению, из-за несовершенства мира, а особенно ограниченности вычислительных машин, рекурсия может начинать поглощать неимоверно большое количество памяти.
- От рекурсии принято избавляться, где это возможно. В некоторых случаях, компиляторы автоматически замеют рекурсию циклом, конкретно в случаях хвостовой рекурсии.
- Хвостовая рекурсия вид рекурсии при котором рекурсивный вызов является последней операцией перед возвратом из функции.

## Пример хвостовой рекурсии

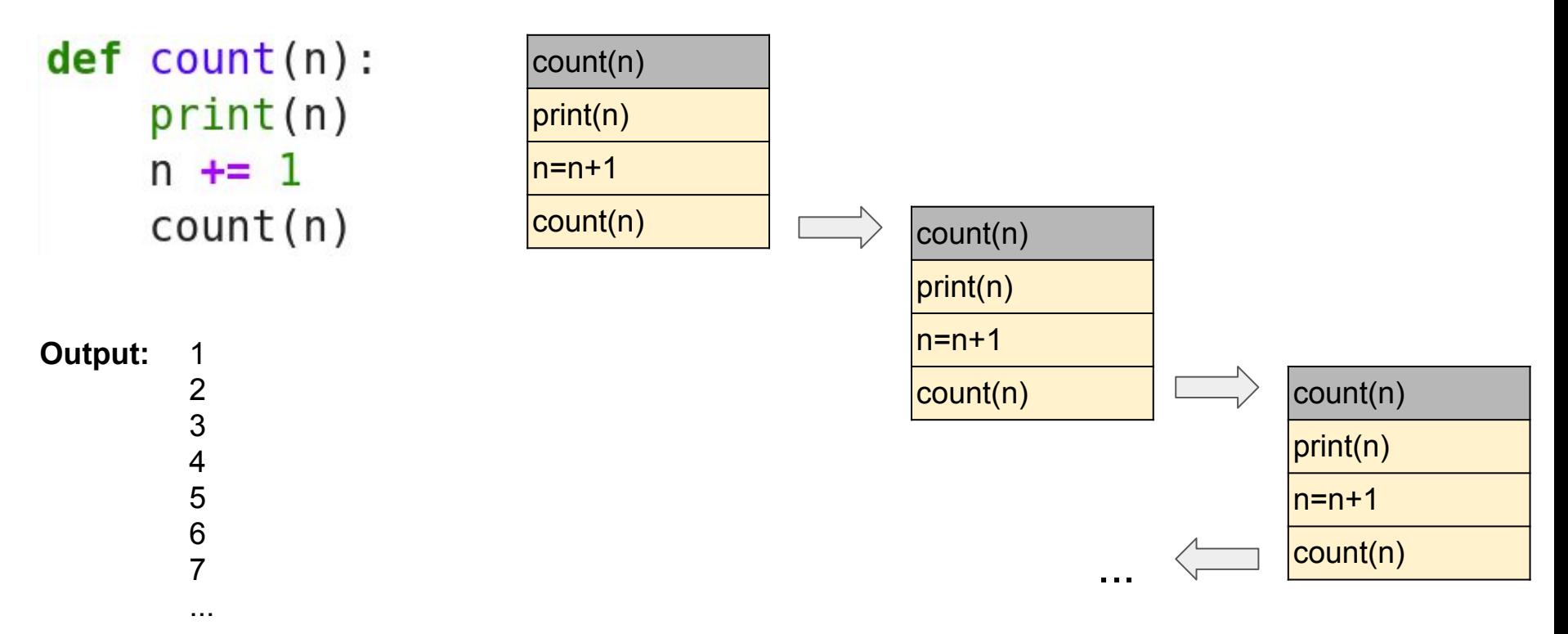

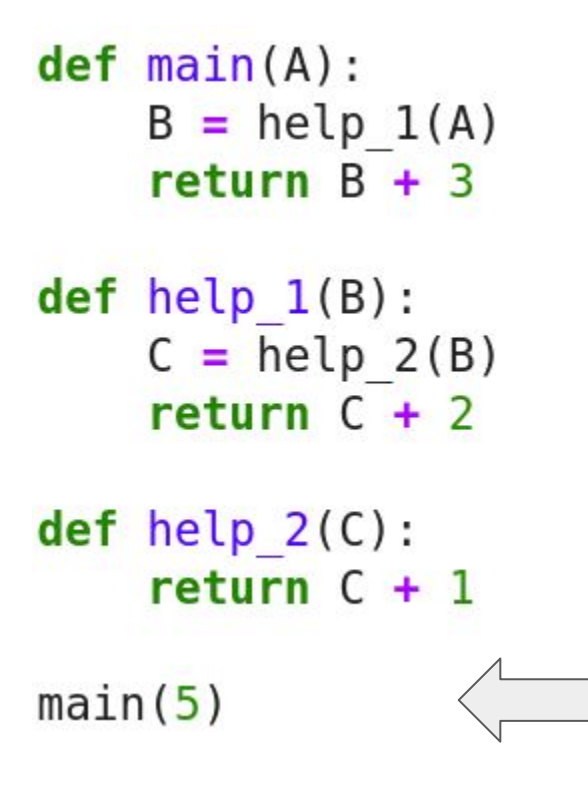

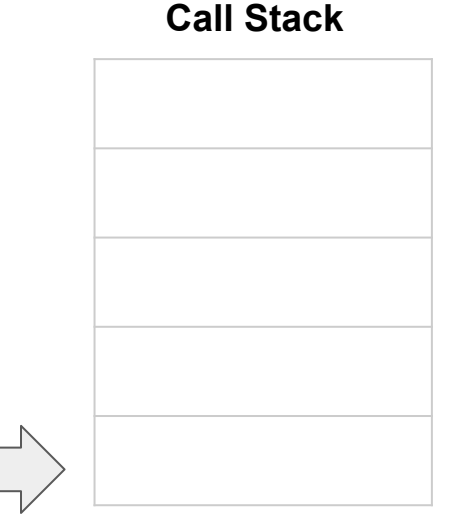

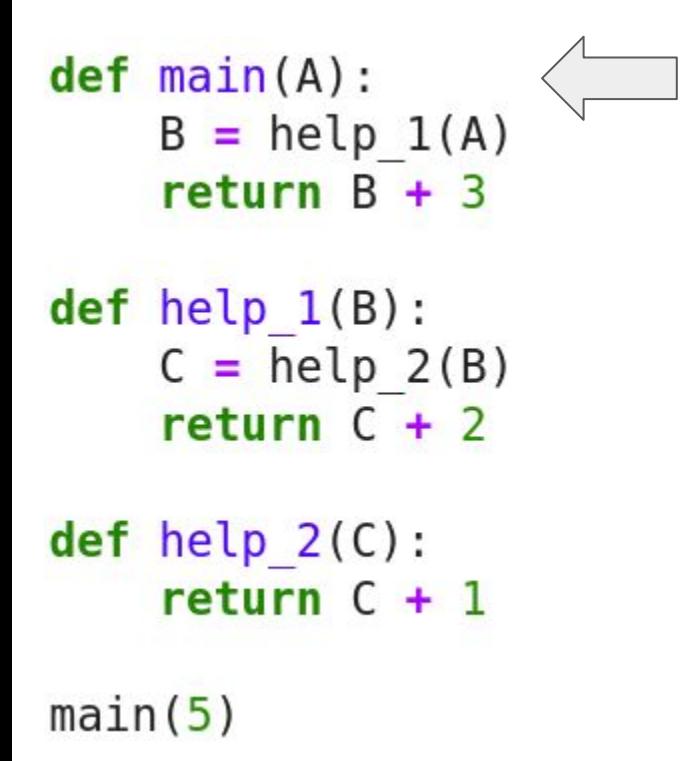

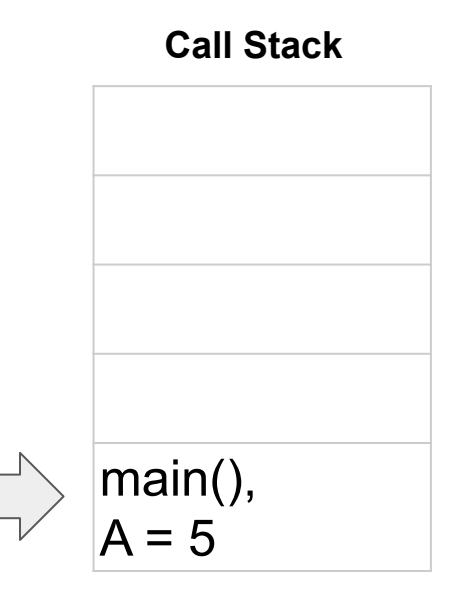

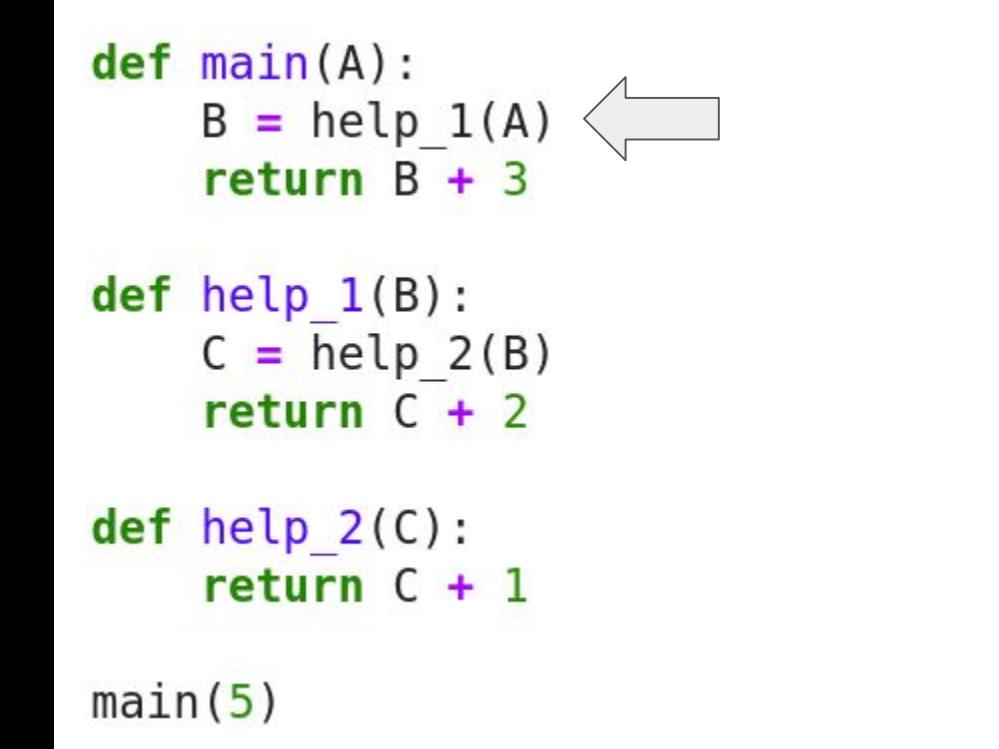

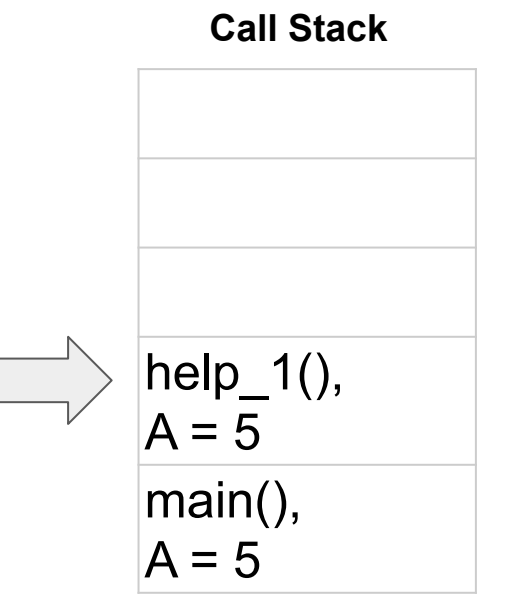

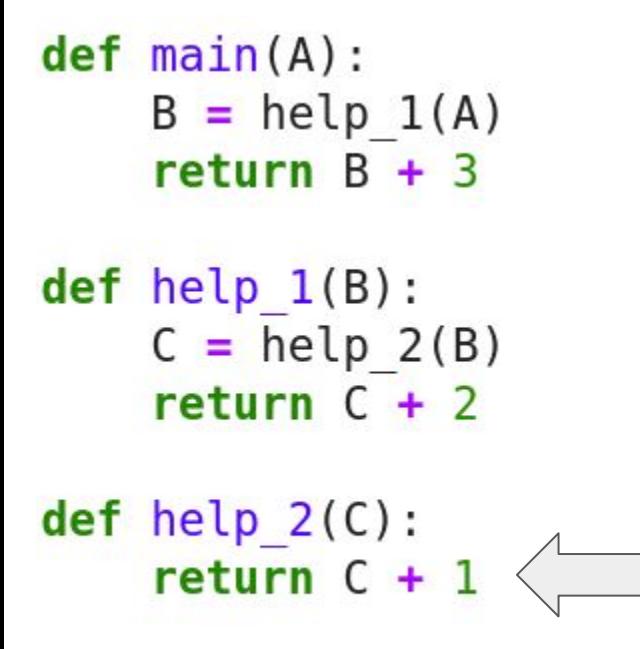

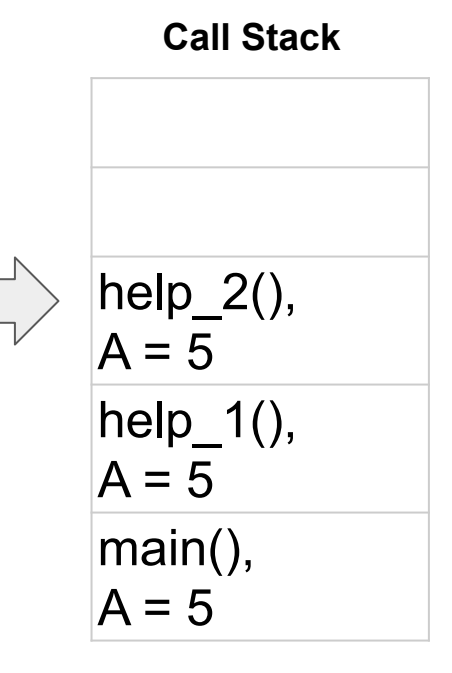

 $main(5)$ 

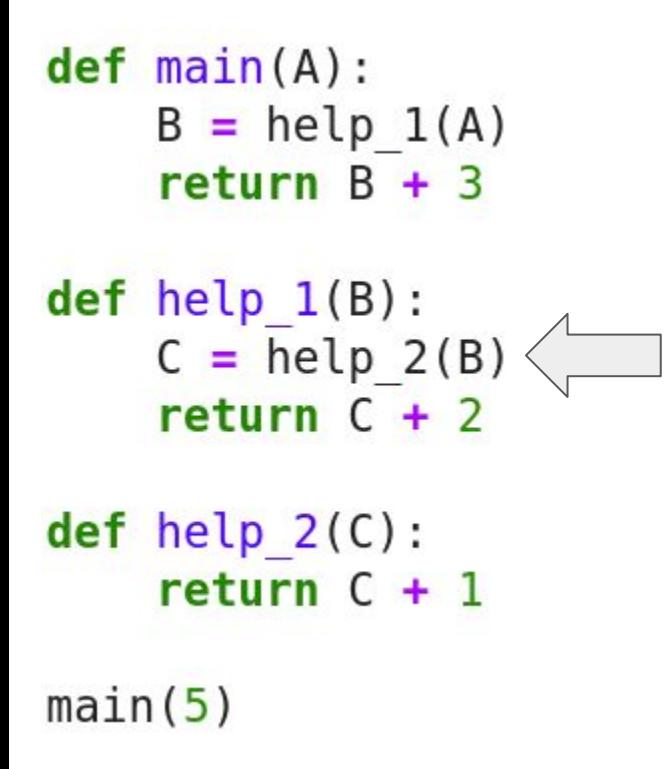

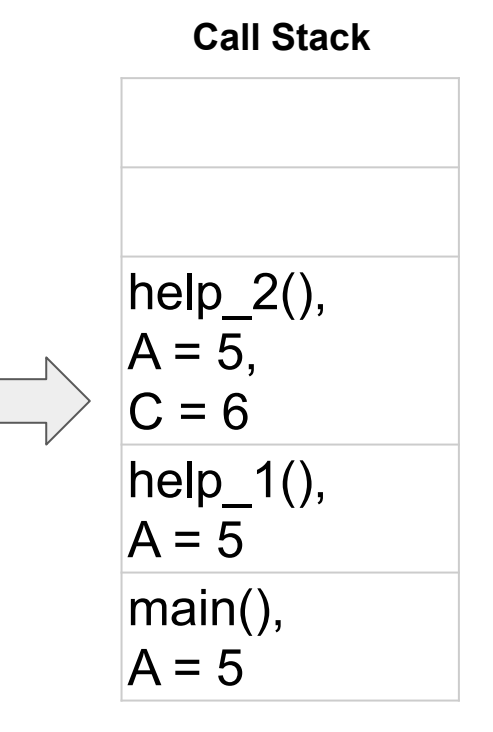

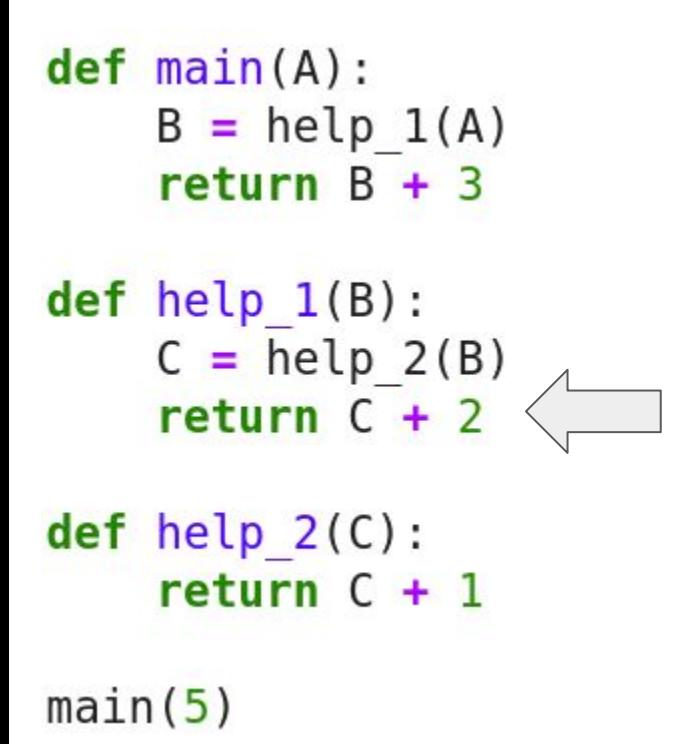

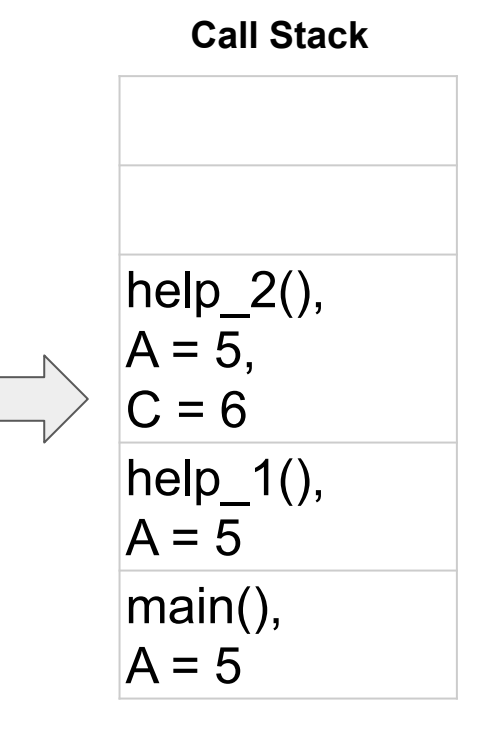

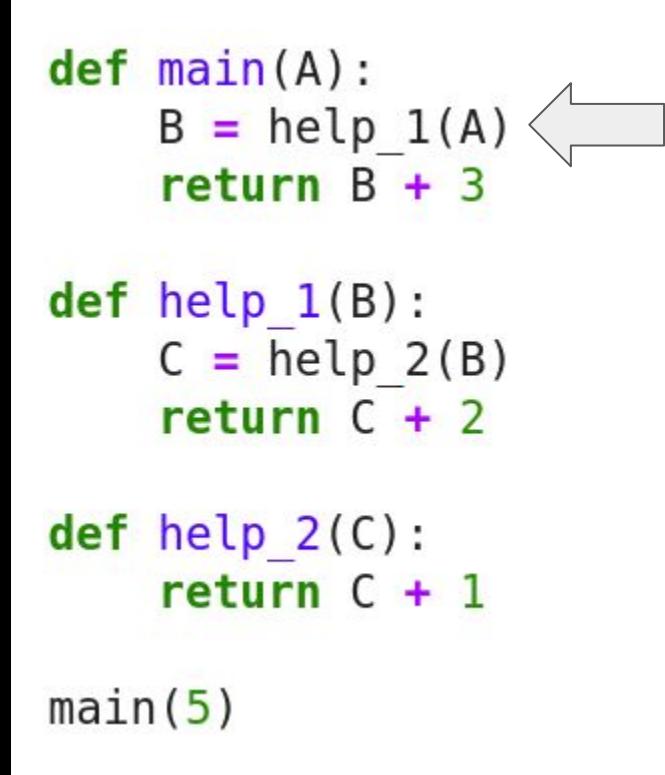

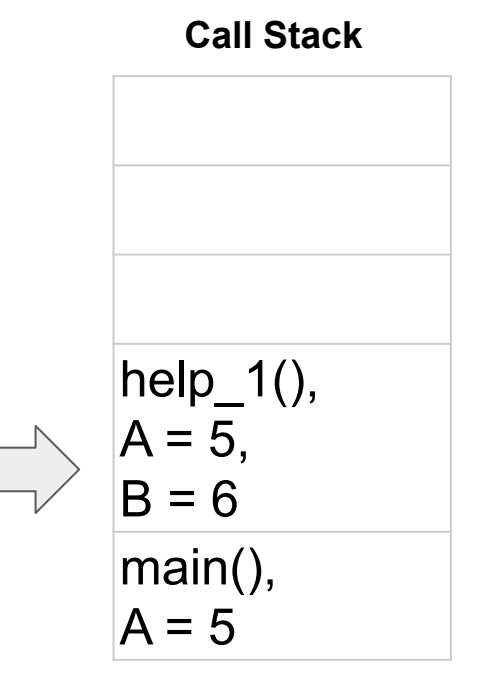

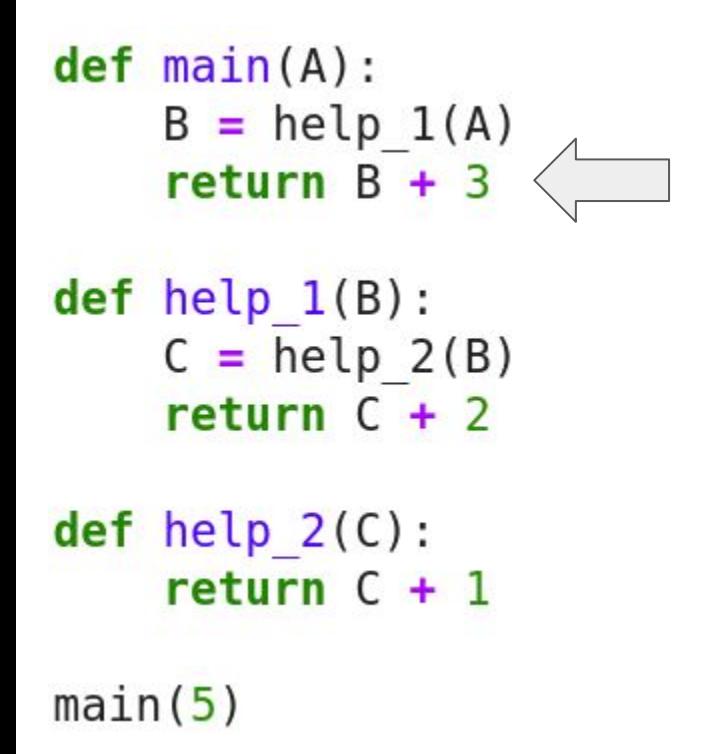

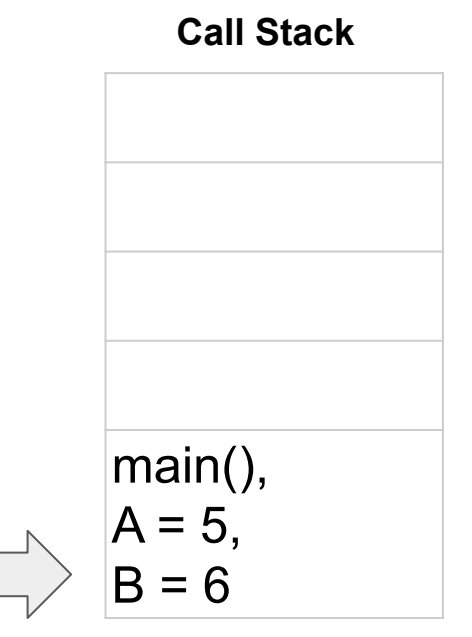

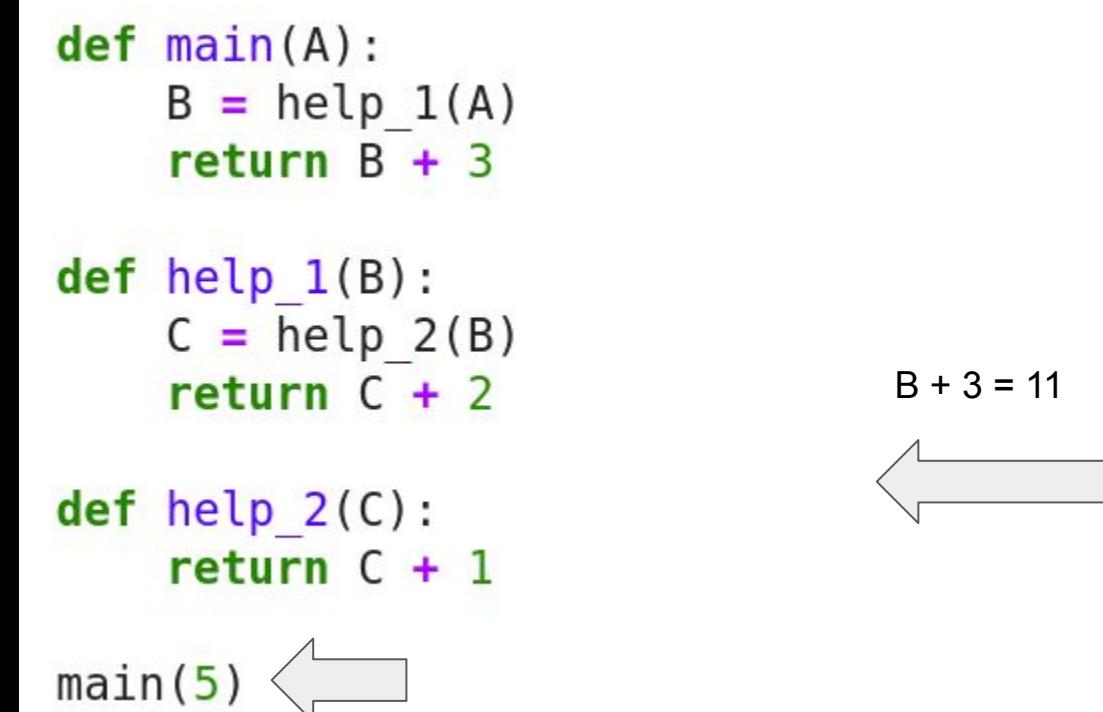

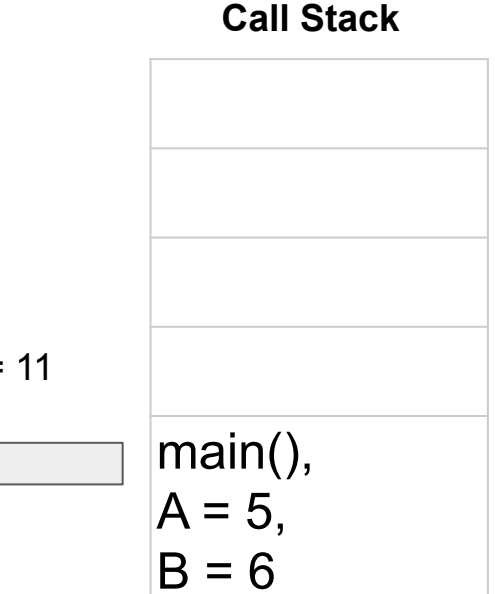

## Что это значит? На примере QSort.

- Рекурсия крайне удобна при написании кода. Обычно код становится более читаемы и в целом менее громоздким.
- К сожалению, из-за несовершенства мира, а особенно ограниченности вычислительных машин, рекурсия может начинать поглощать неимоверно большое количество памяти.
- От рекурсии принято избавляться, где это возможно. В некоторых случаях, компиляторы автоматически замеют рекурсию стеком, конкретно в случаях хвостовой рекурсии. В остальных случаях одного подхода нет, и задача становится индивидуальной.
- Хвостовая рекурсия вид рекурсии при котором рекурсивный вызов является последней операцией перед возвратом из функции.

## Замена системной рекурсии стеком.

• Пример для QSort

• Рекурсия здесь интуитивно подходит для реализации принципа "Разделяй и Влавствуй"

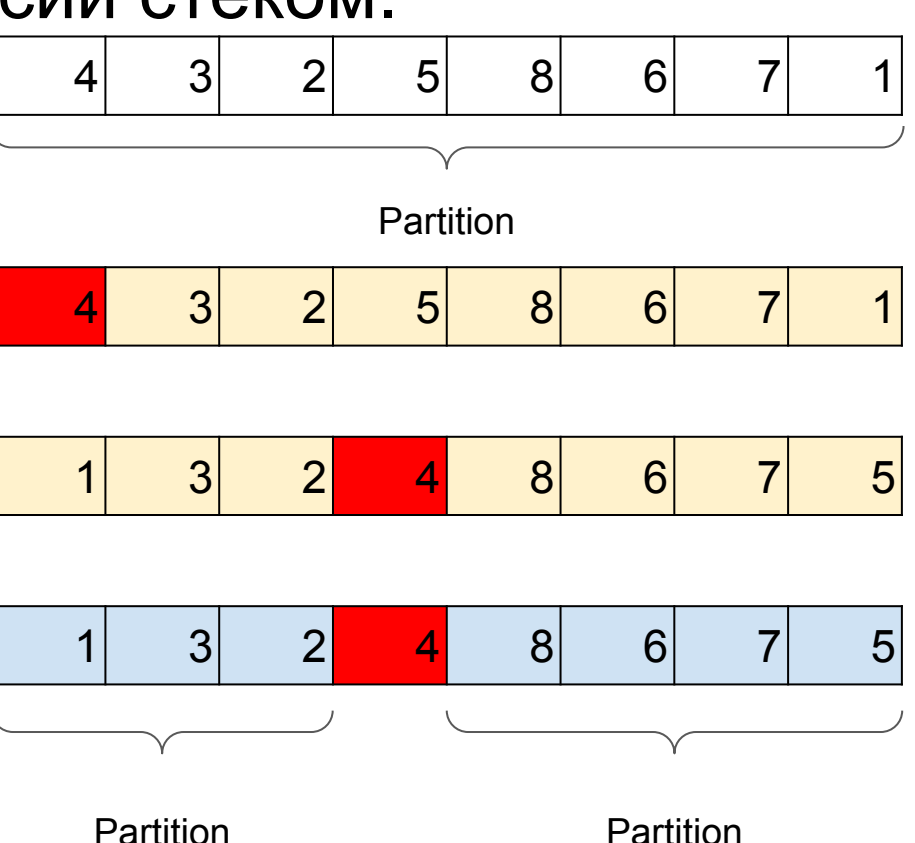

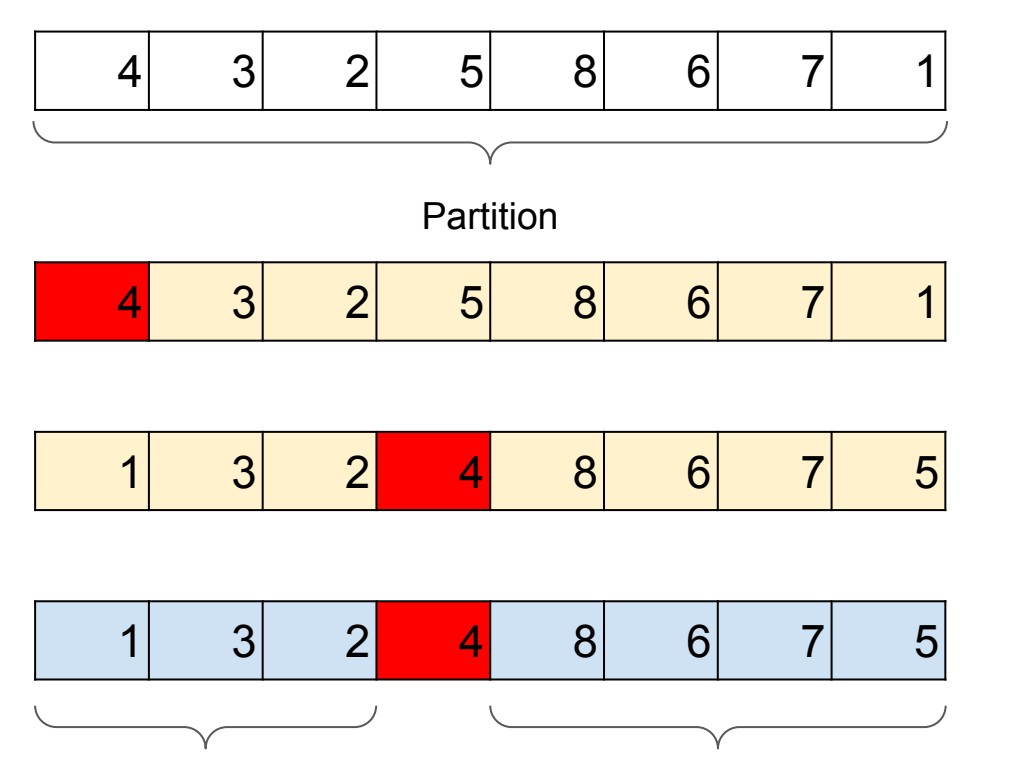

Partition **Partition** 

**Инициация MHициация Operation Stack** 

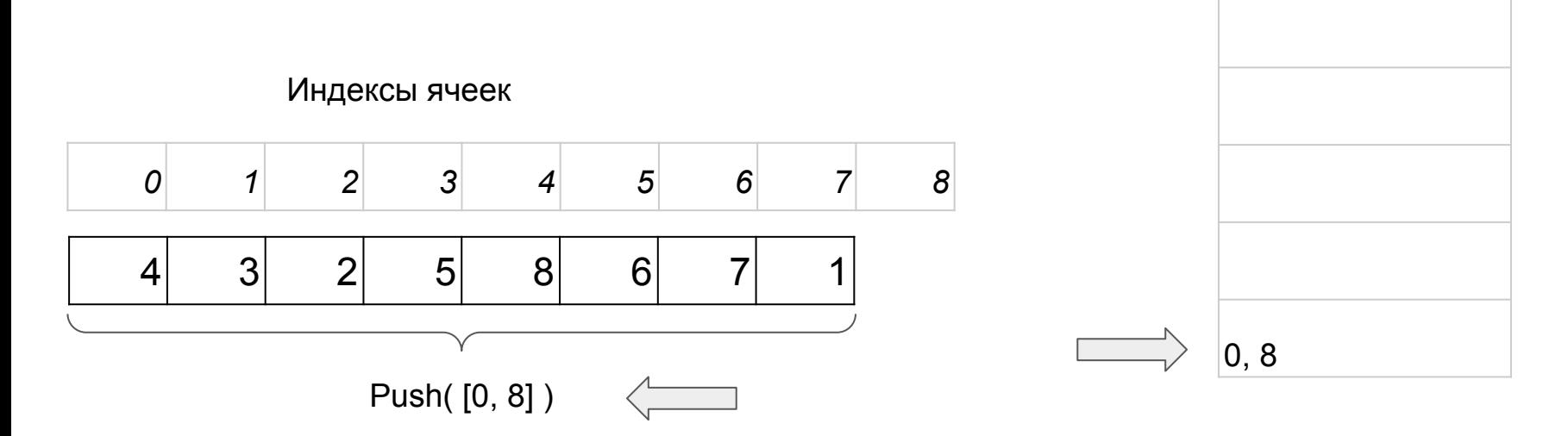

**Цикл пока стек не пуст CONFORM STACK** Operation Stack

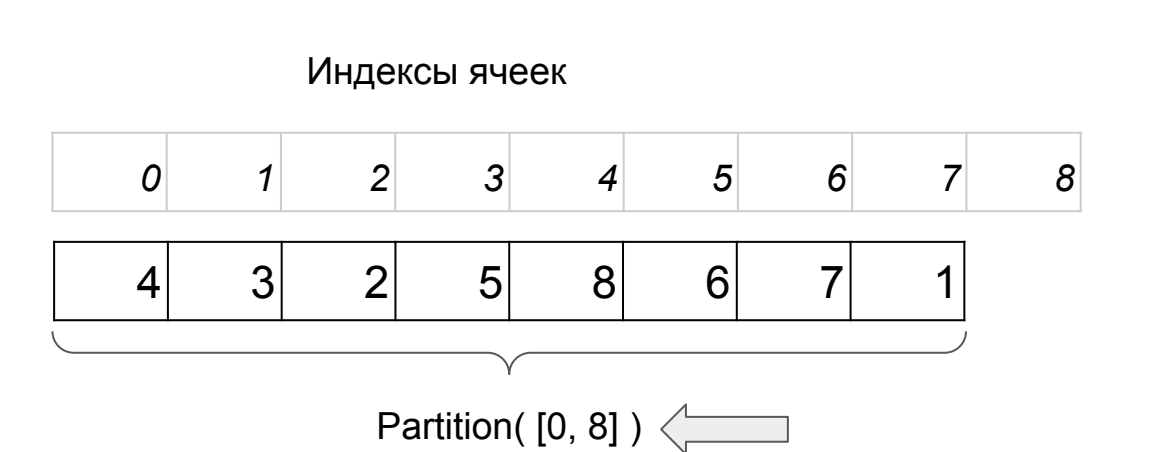

#### **Цикл пока стек не пуст CONFORM STACK** Operation Stack

Индексы ячеек

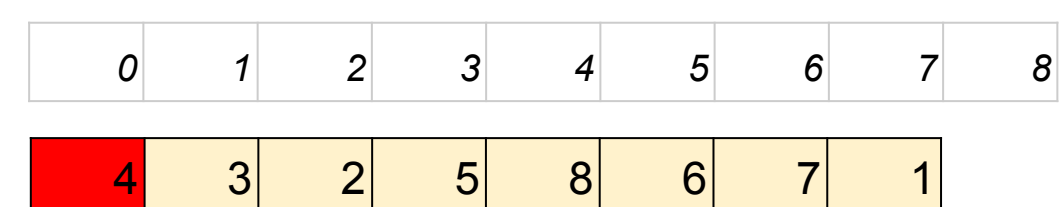

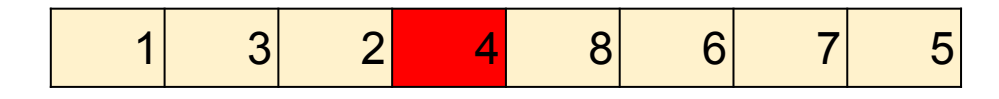

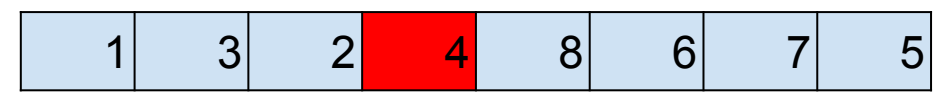

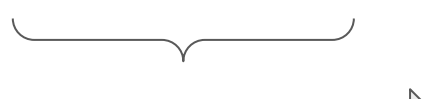

Push([0, 3])

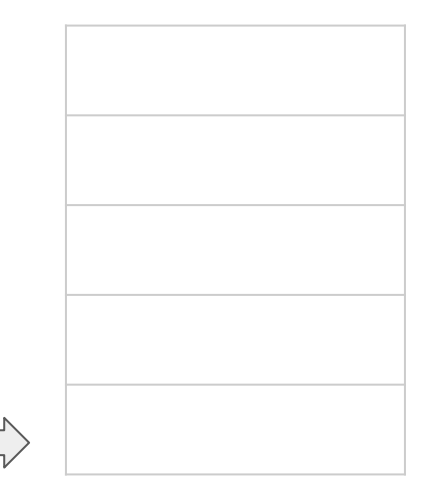

**Цикл пока стек не пуст CONFORM STACK** Operation Stack

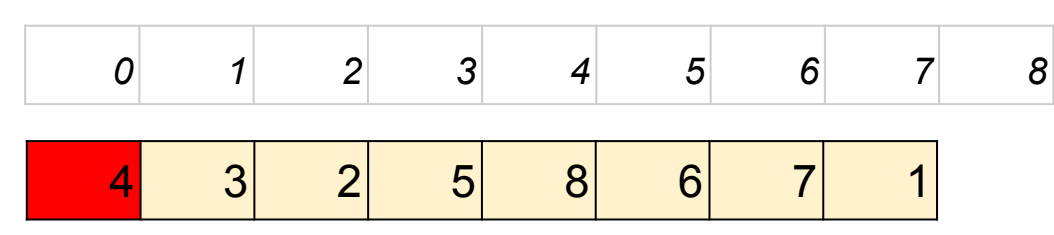

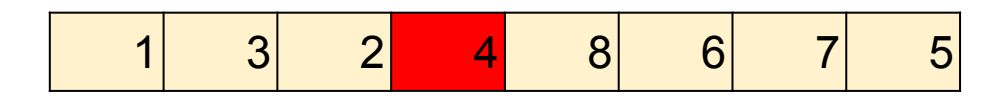

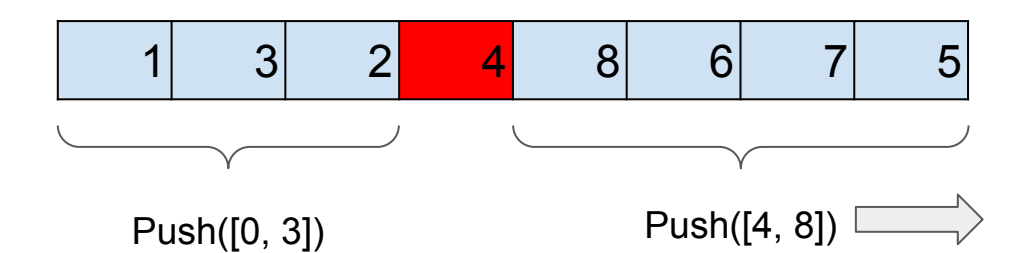

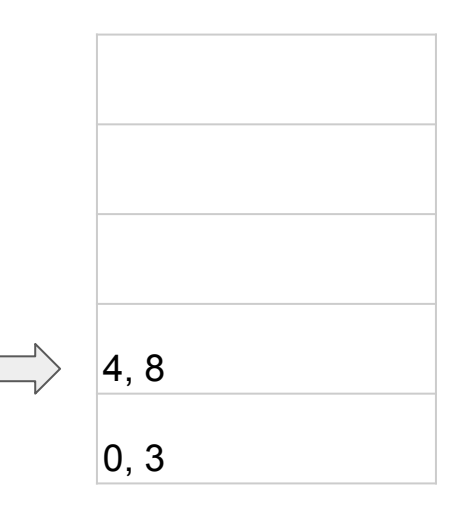

**Стек не пуст, следующий цикл Operation Stack** 

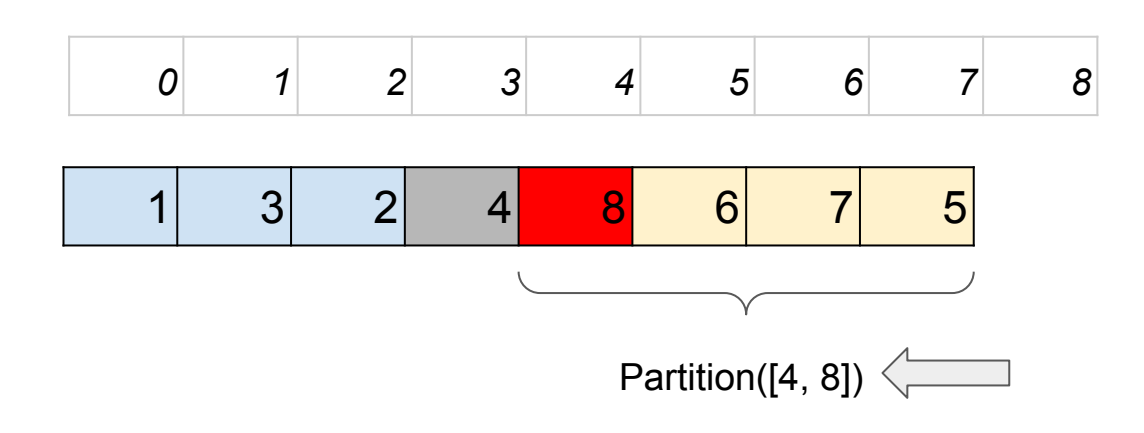

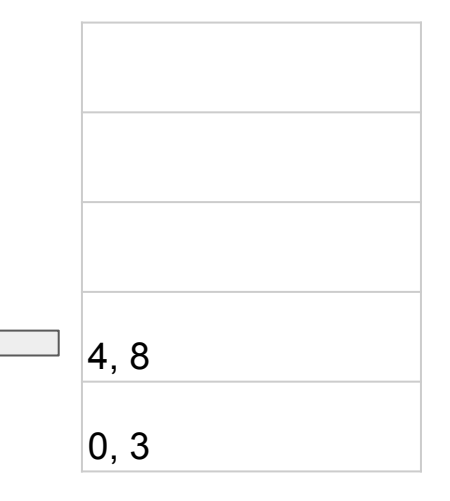

**Стек не пуст, следующий цикл Operation Stack** 

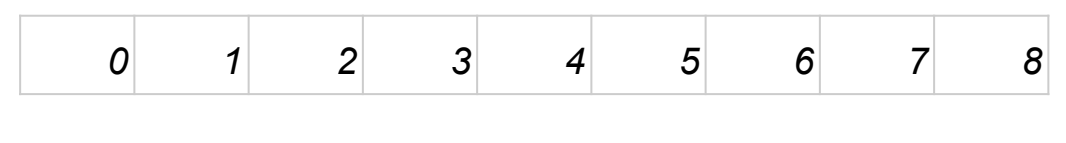

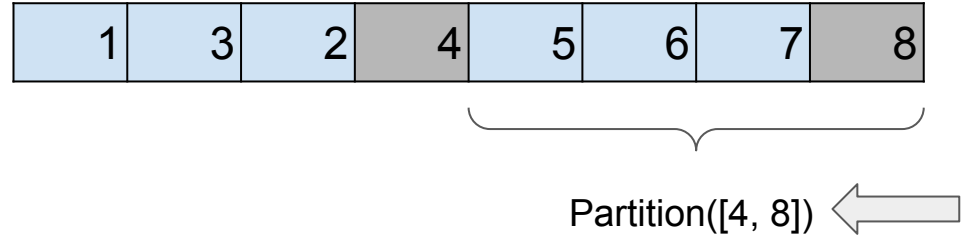

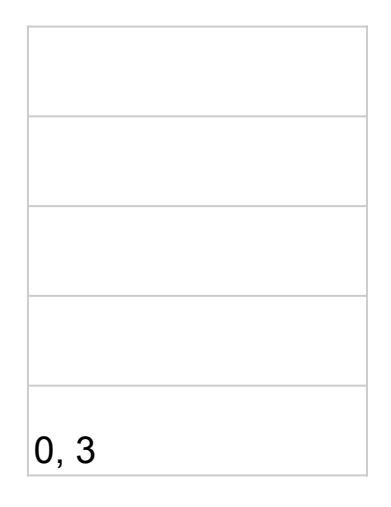

**Стек не пуст, следующий цикл Operation Stack** 

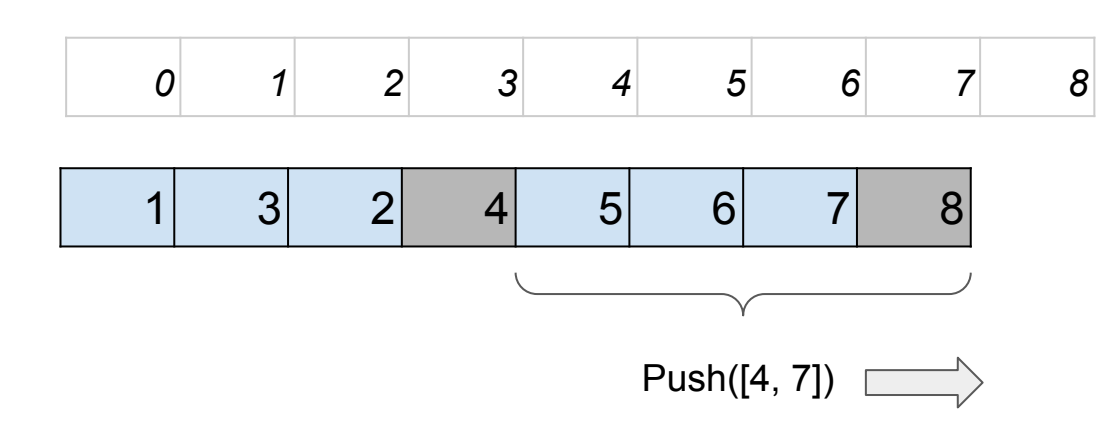

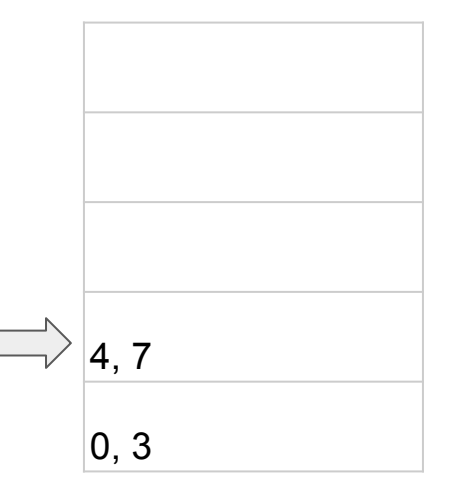

**Стек не опять не пуст CTEK HE Operation Stack** 

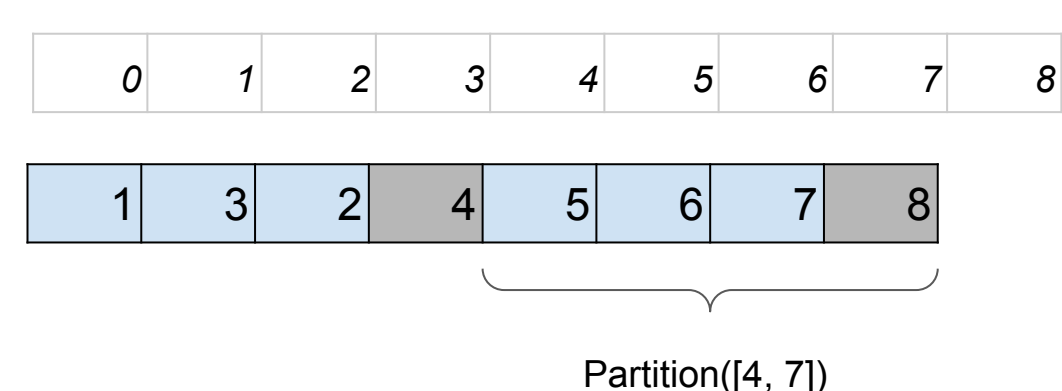

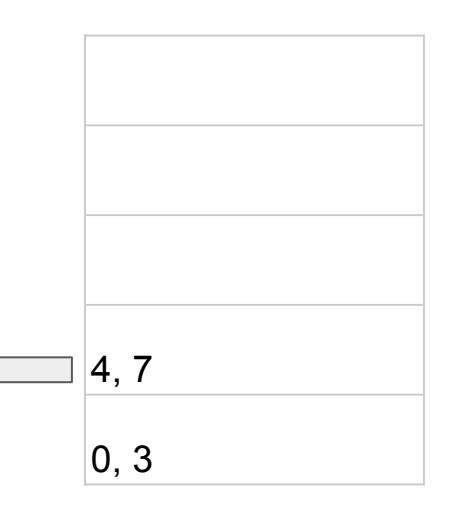

#### **Стек не опять не пуст CTEK HE Operation Stack**

Индексы ячеек

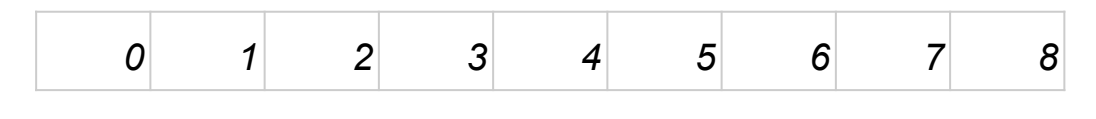

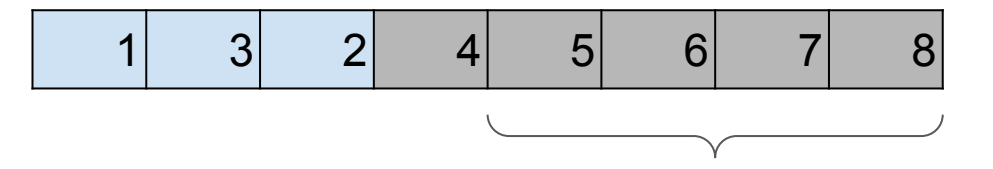

Тут и так отсортировано, поэтому подробно описывать не будем

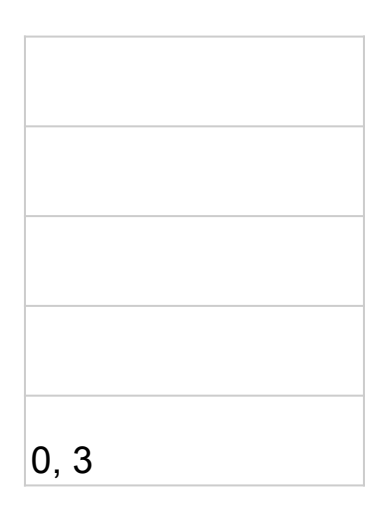

#### **Стек все еще не пуст CTEK STACK Stack CONGRESS**

Индексы ячеек

Partition([0, 3])  $\left\langle \right\rangle$ 

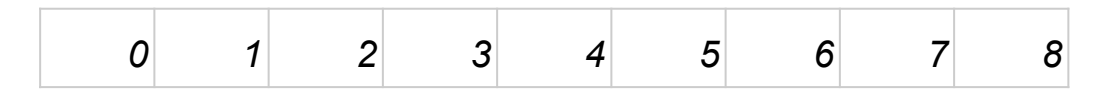

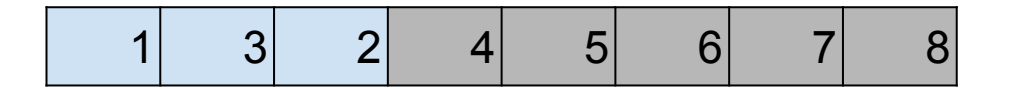

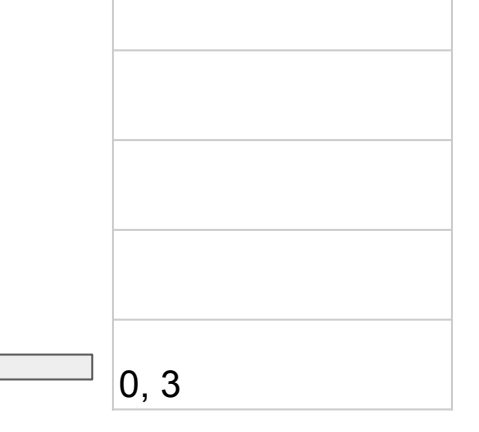

#### **Стек все еще не пуст CTEK STACK Stack CONGRESS**

Индексы ячеек

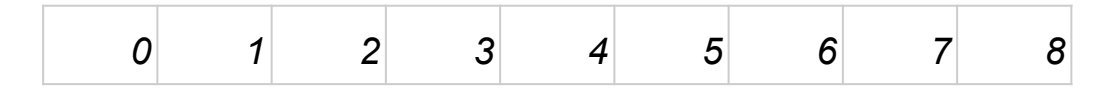

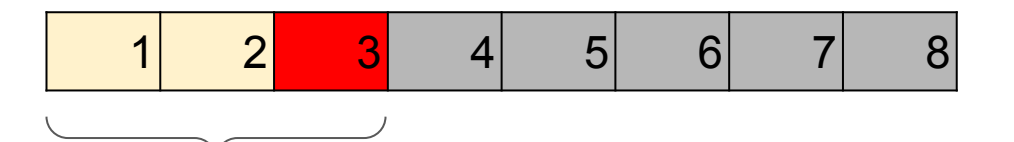

Partition([0, 3])

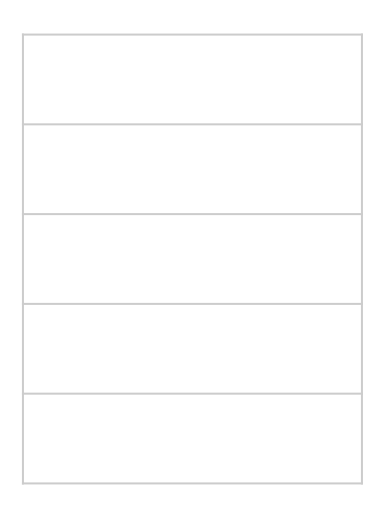

#### **Теперь стек пуст. CONFERGALL CONTROLLER STACK** Operation Stack

Индексы ячеек

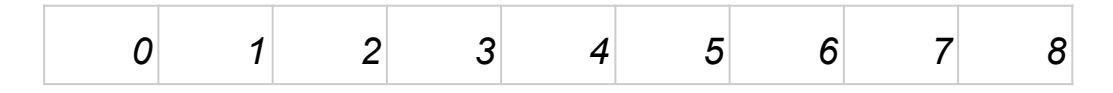

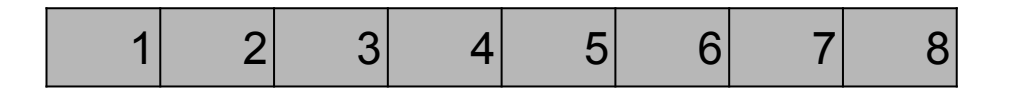

Как и в обычной быстрой сортировке, помним что массив из одного элемента отсортирован.

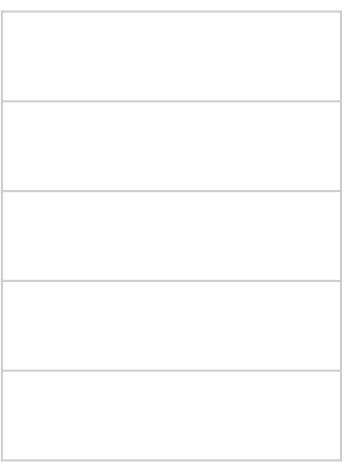

# Разбор формул

- Разбор формулы задача о том, как правильно, имея математическое выражение в формате строки, перевести его в понятный для совершения операций машиной формат.
- Операция простейшая функция  $(+, -, *, /,$  возведение в степень)
- Операнд то над чем совершается операция (число, переменная, структура данных)

+

3

\*

4

\*

(

2

+

5

)

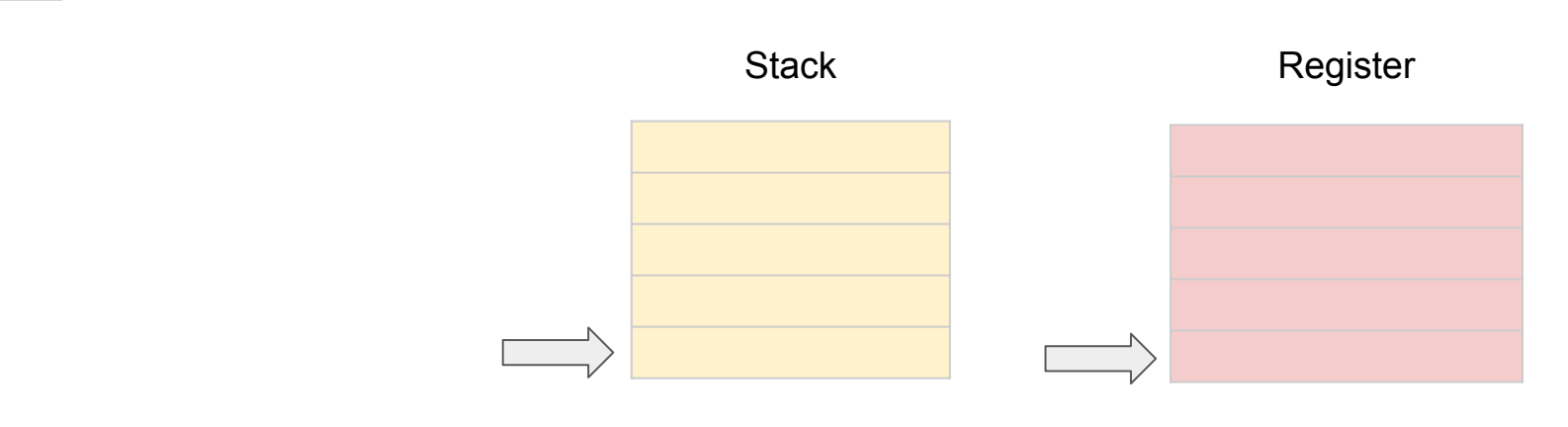

+

3

\*

4

\*

(

2

+

5

)

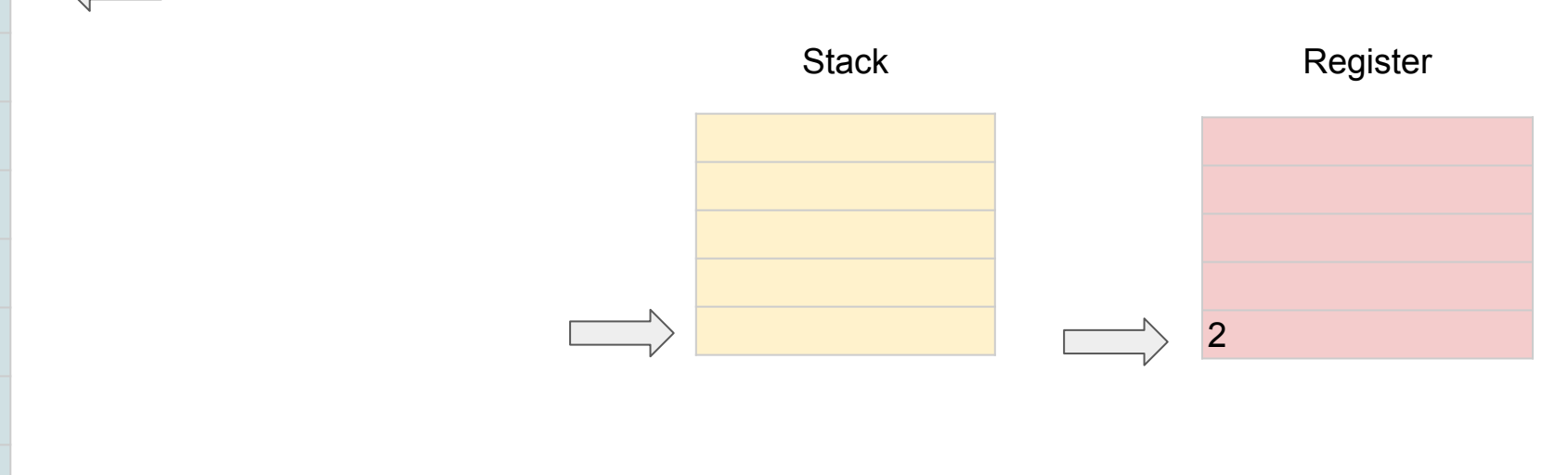

+

5

)

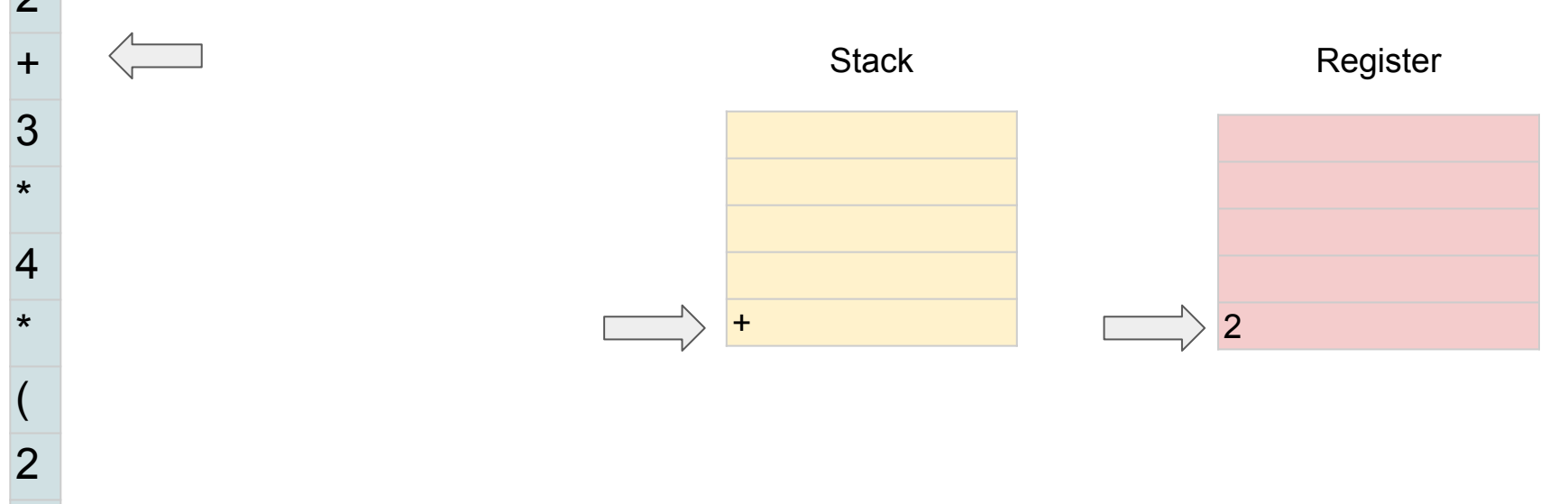

+

5

)

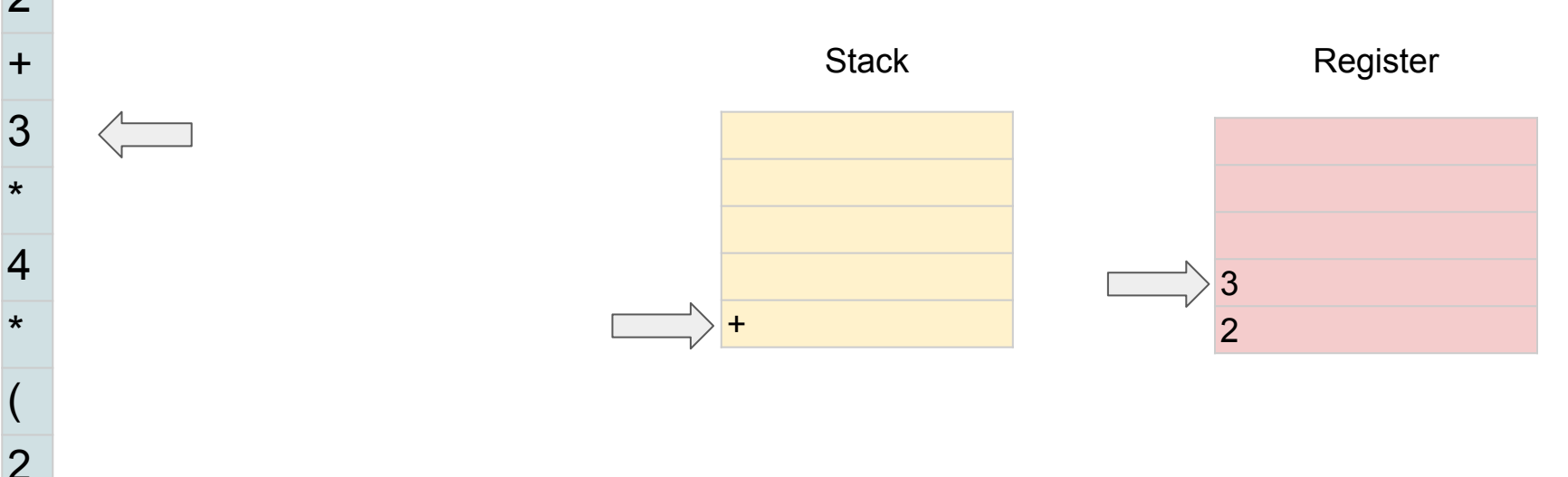

+

5

)

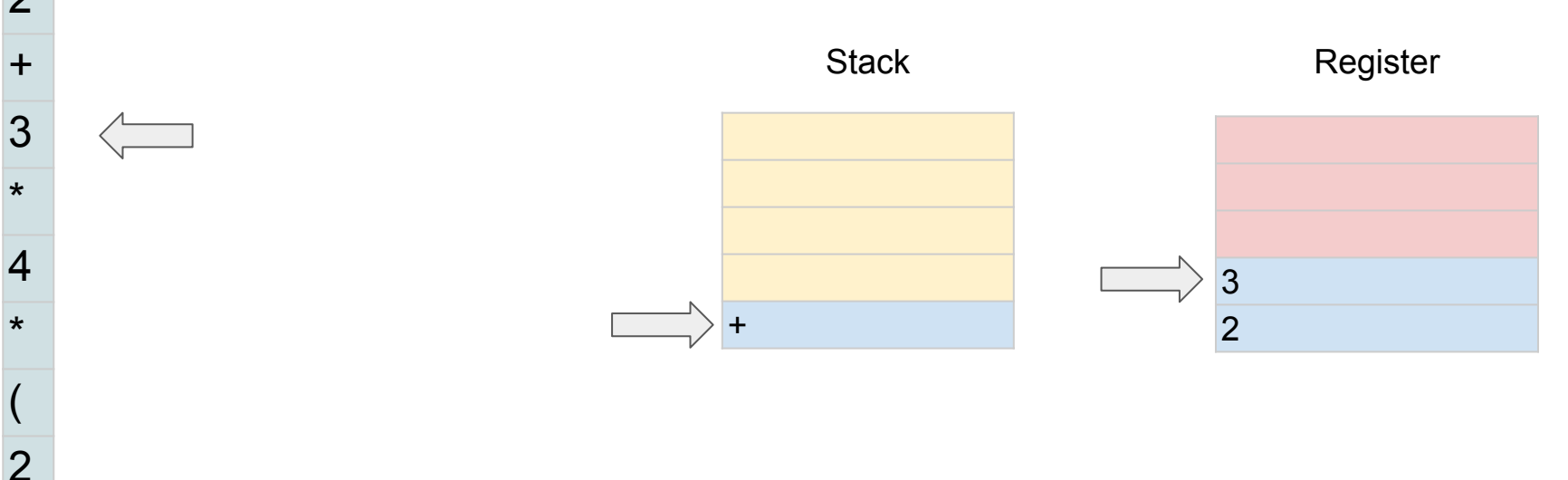

5

)

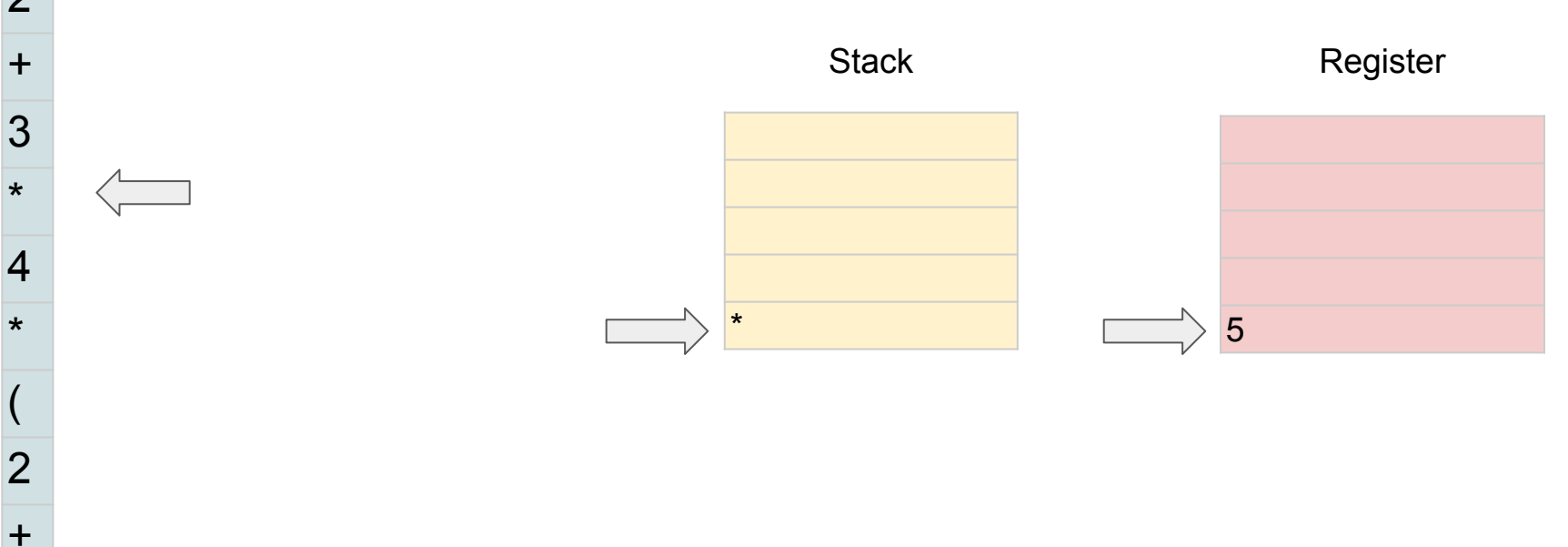

2

+

5

)

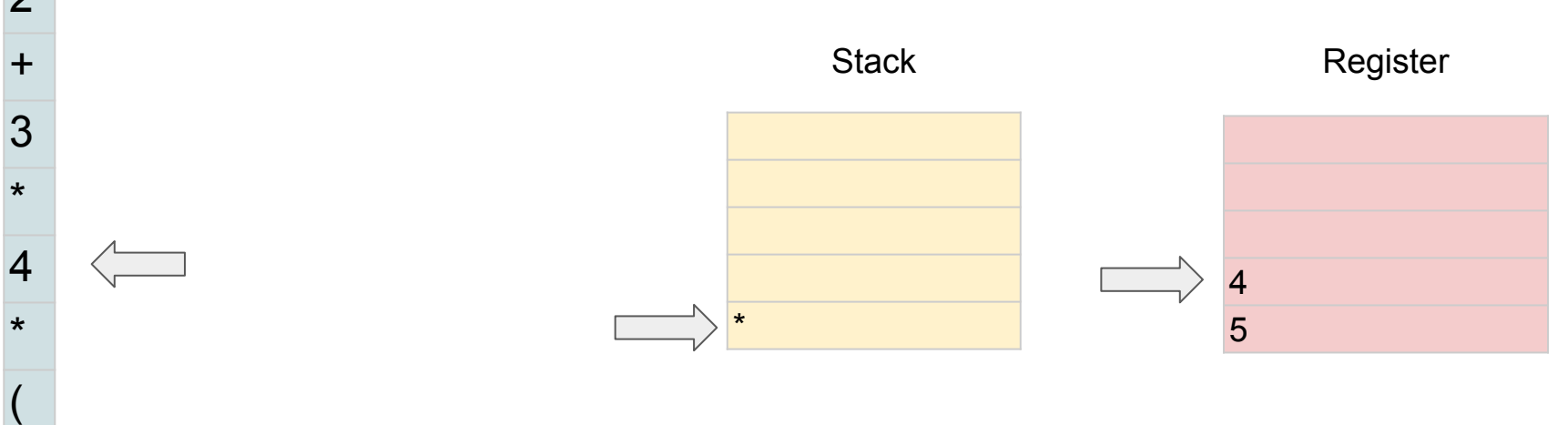

2

+

5

)

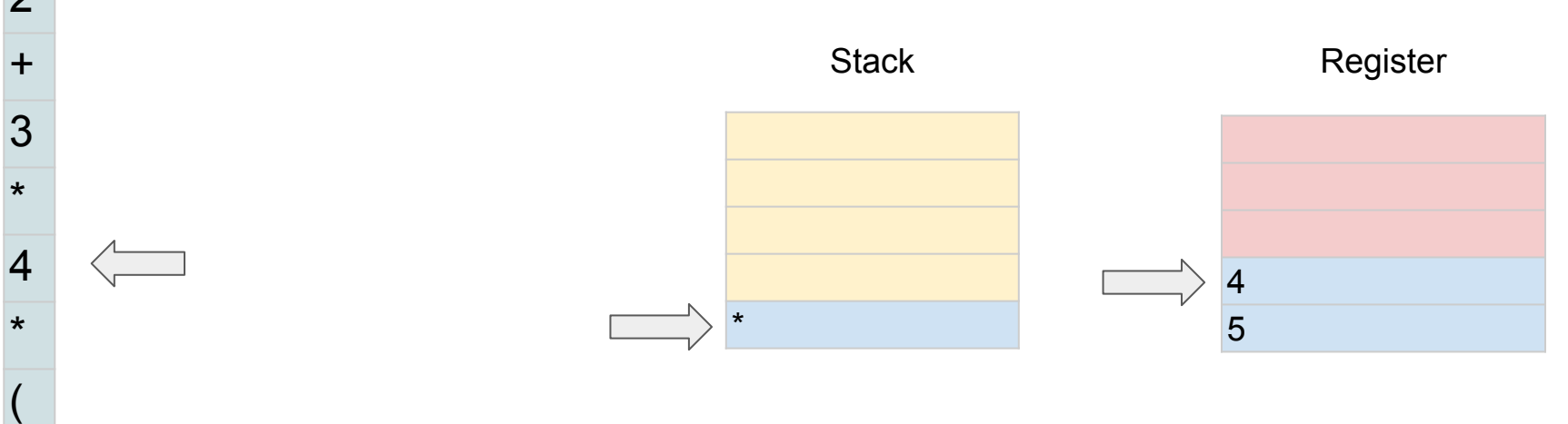
+

5

)

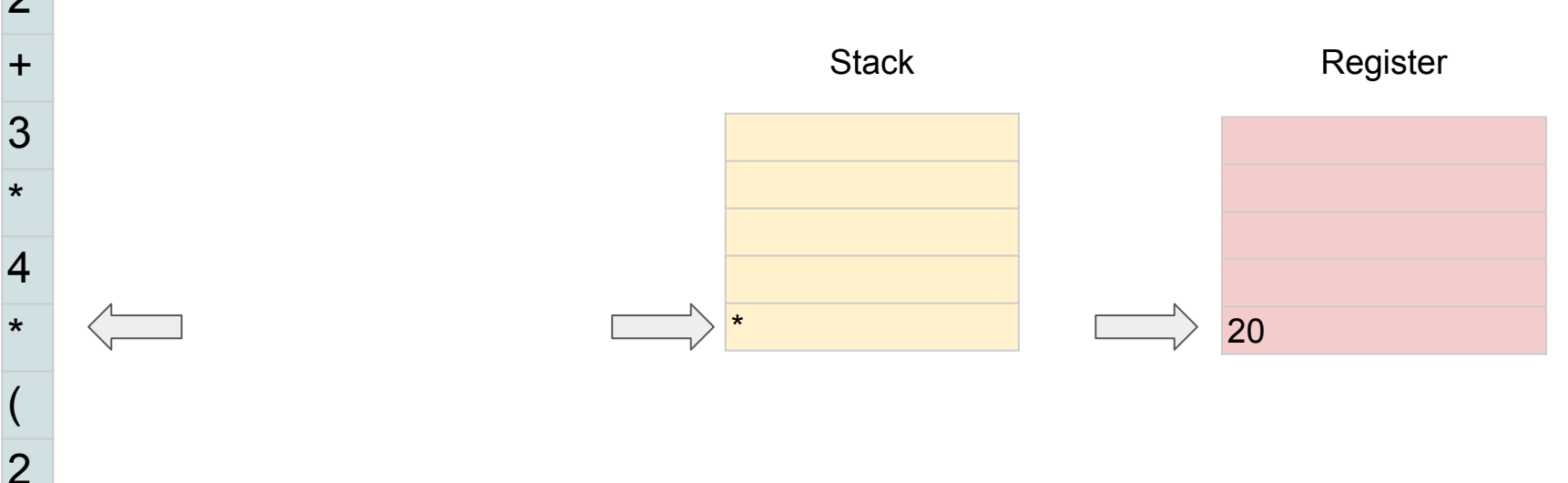

+

3

\*

4

\*

(

2

+

5

)

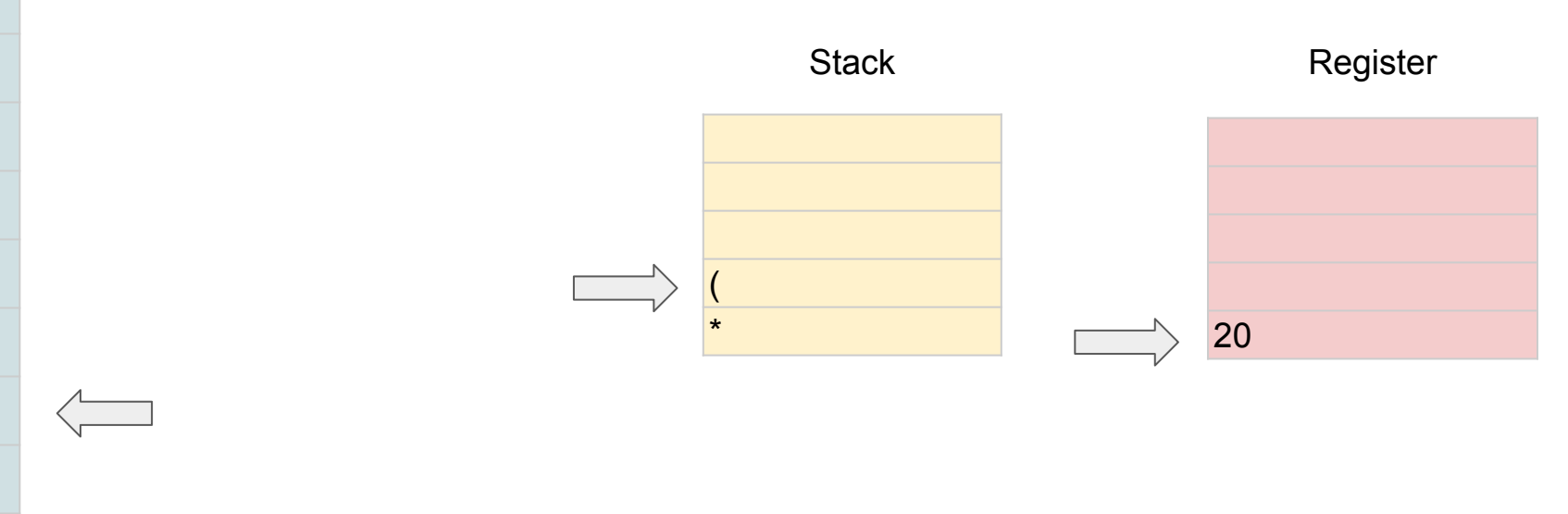

+

3

\*

4

\*

(

2

+

5

)

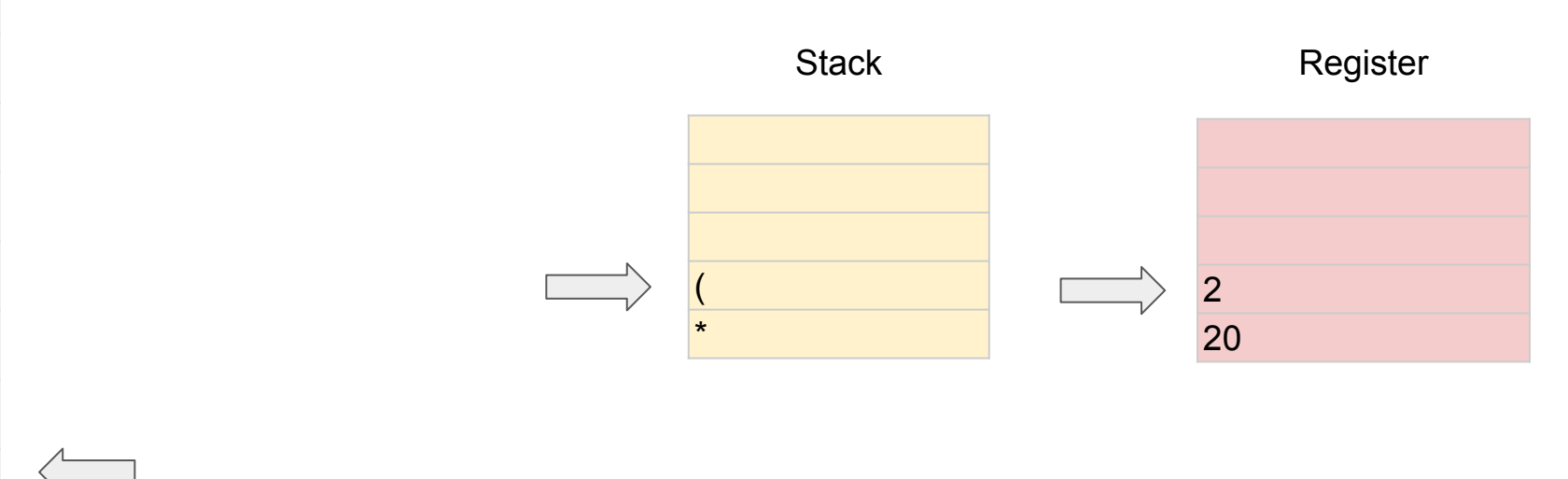

+

3

\*

4

\*

(

2

+

5

)

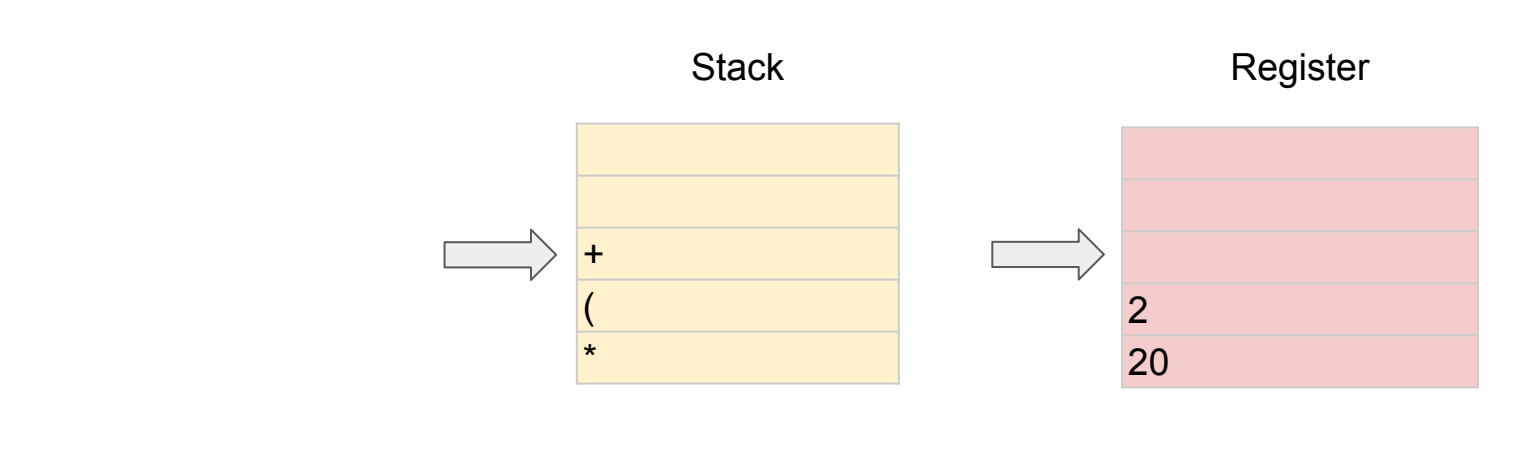

+

3

\*

4

\*

(

2

+

5

)

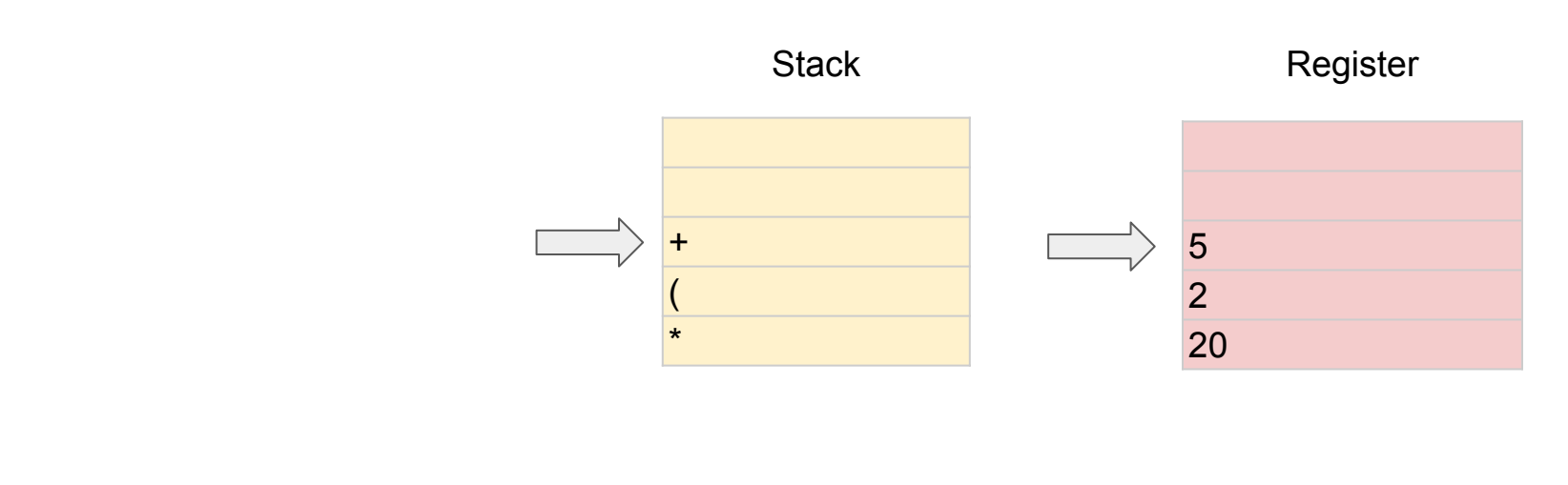

2  $2+3*4*(2+5)$ 

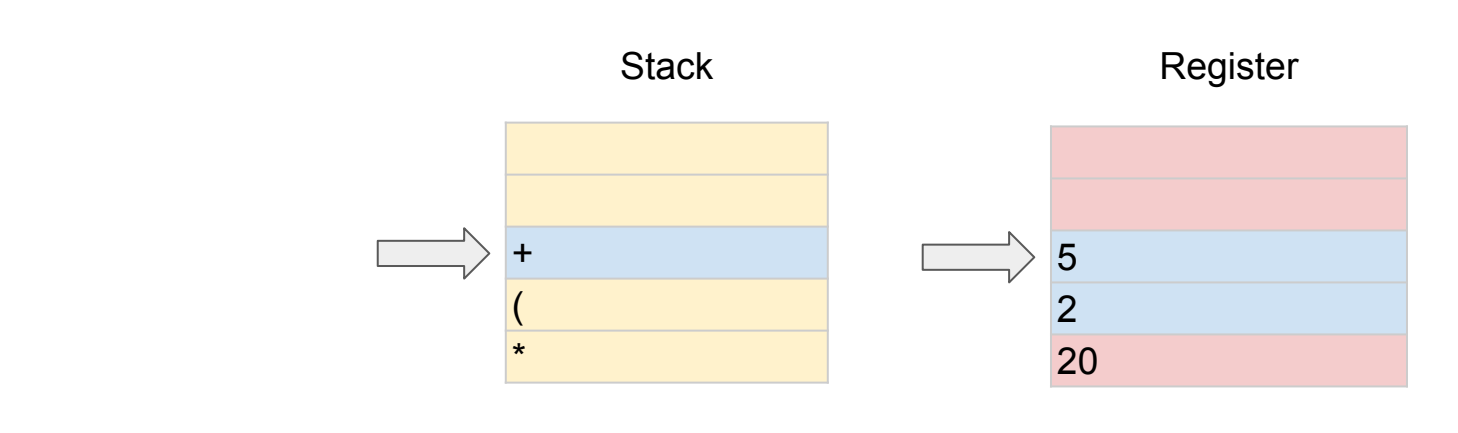

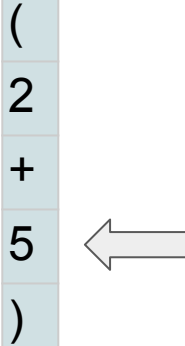

+

3

\*

4

\*

2  $2+3*4*(2+5)$ 

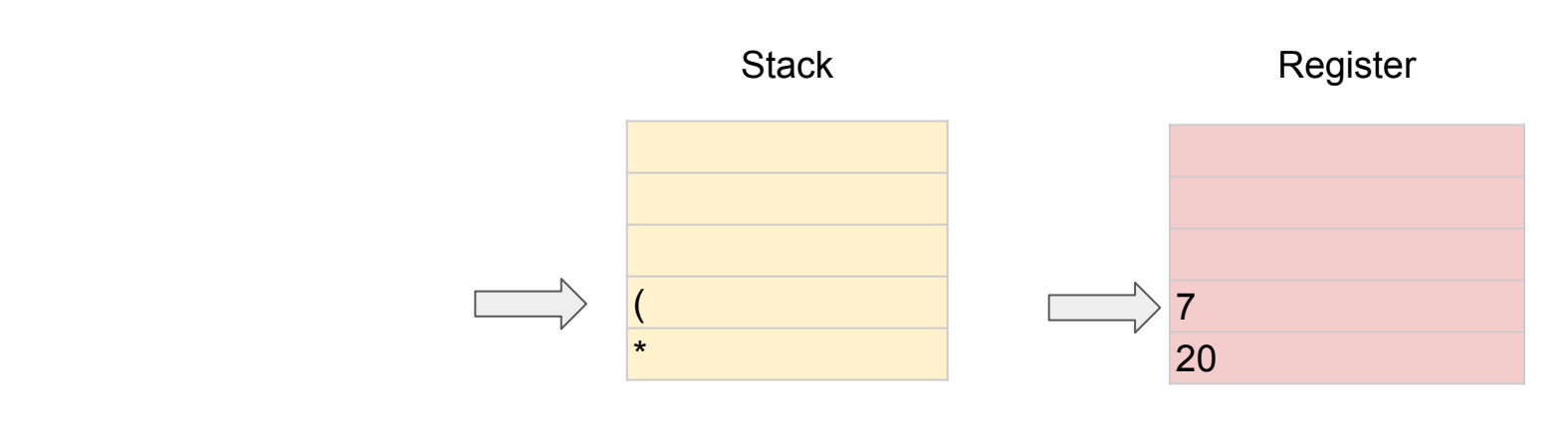

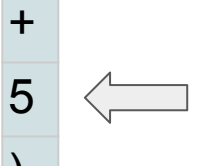

+

3

\*

4

\*

(

2

+

3

\*

4

\*

(

2

+

5

)

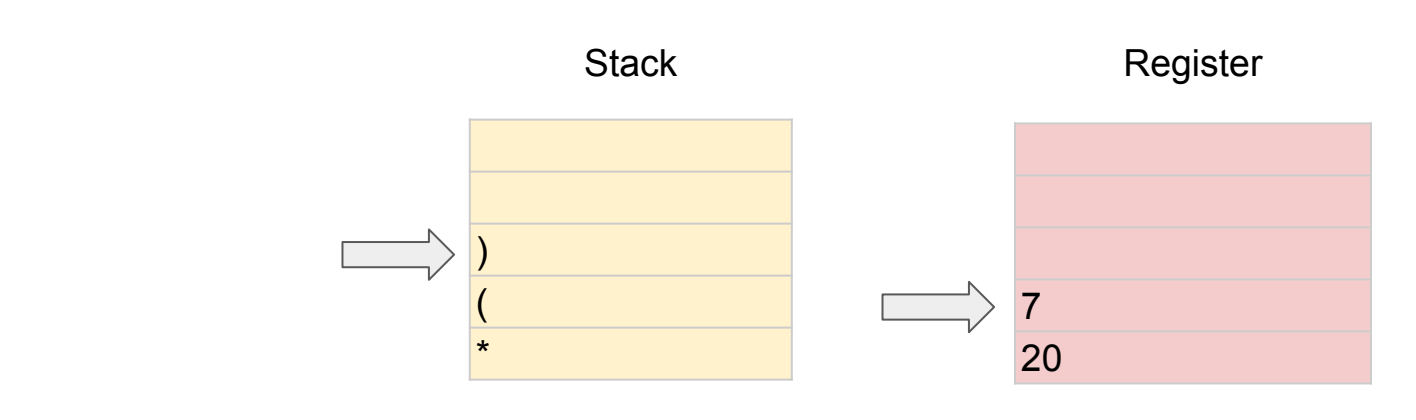

+

3

\*

4

\*

(

2

+

5

)

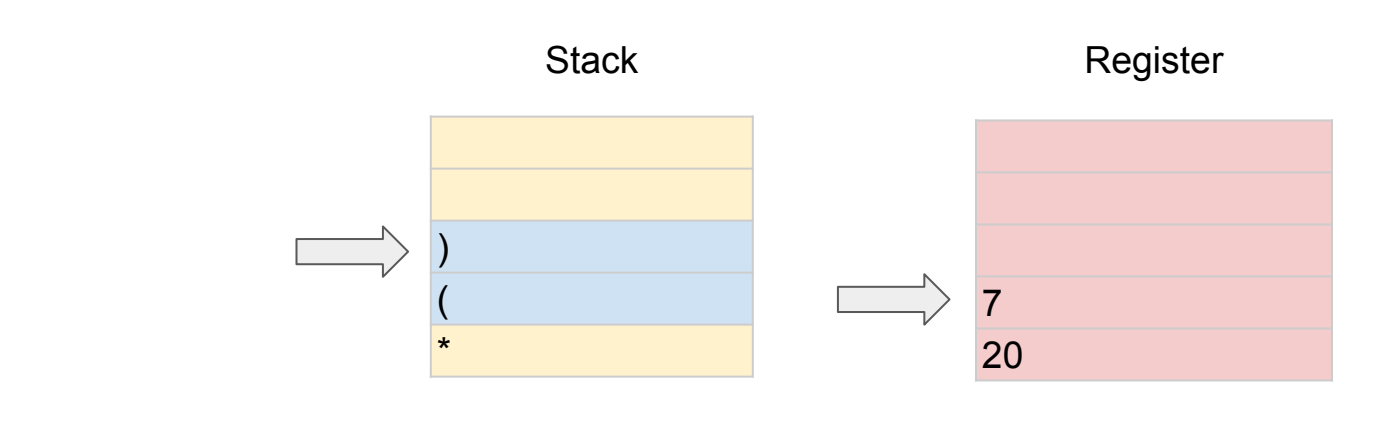

+

3

\*

4

\*

(

2

+

5

)

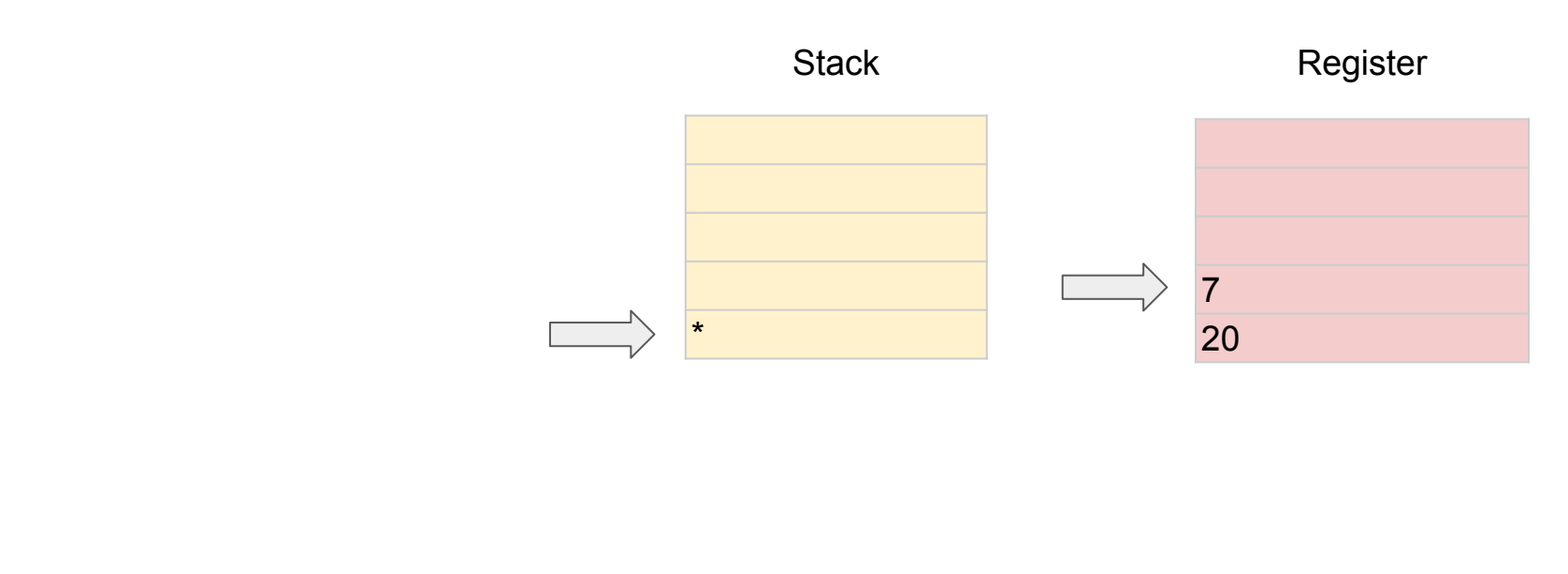

+

3

\*

4

\*

(

2

+

5

)

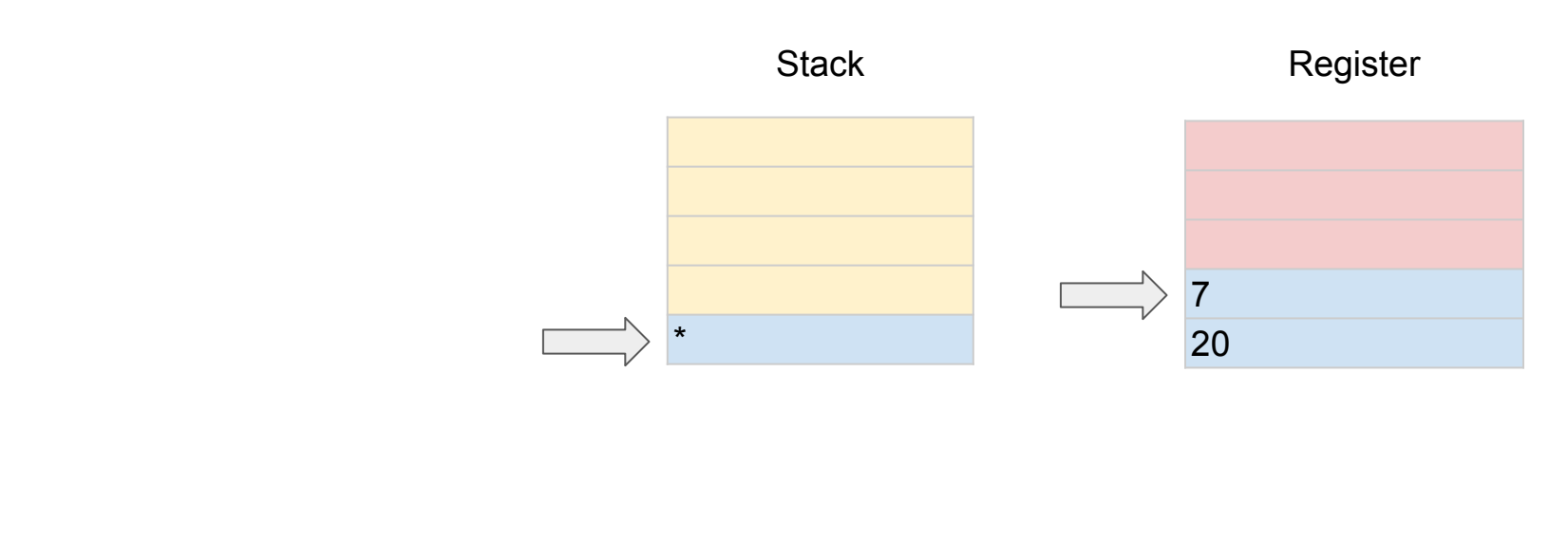

+

3

\*

4

\*

(

2

+

5

)

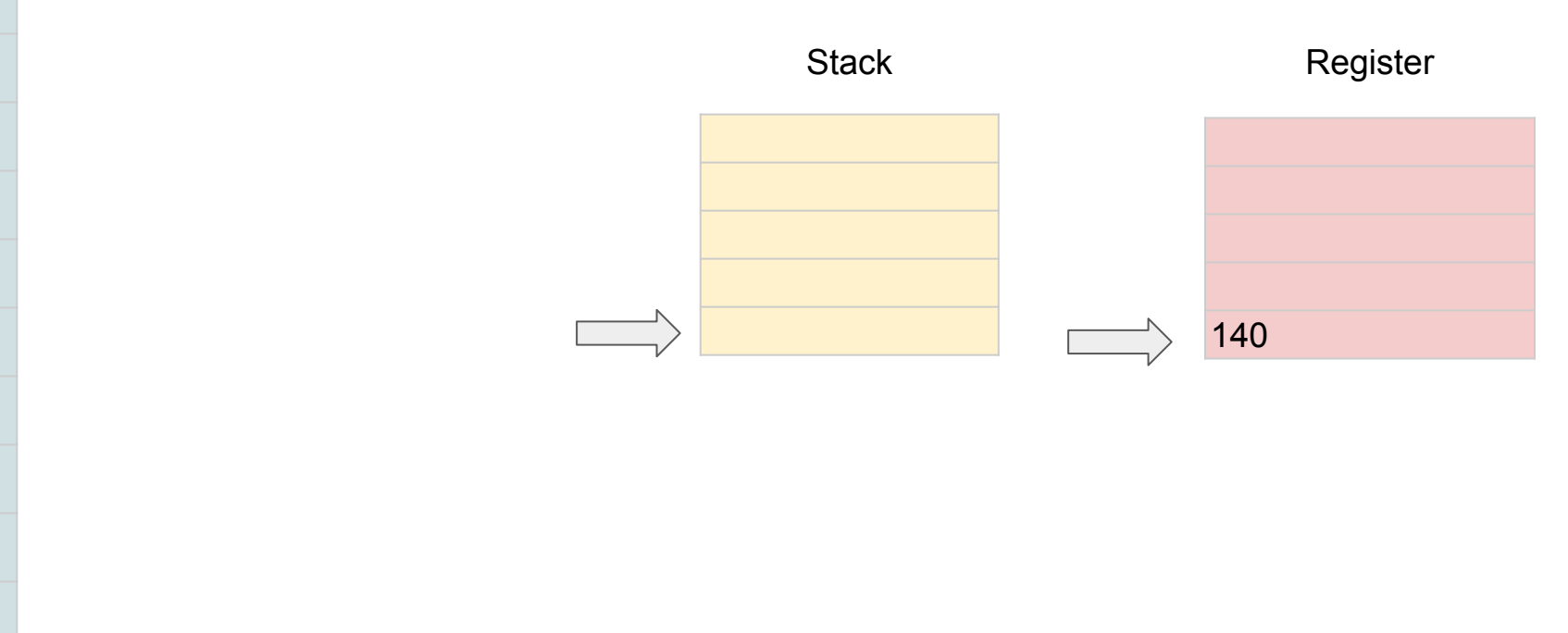

## Разбор формул с приоритетом

● Есть много подходов к введению приоритета операций в разбор формул, мы рассмотрим один из них - алгоритм сортировочной станции (Shunting-yard algorithm).

Для использования его предварительно формулу нужно привести к обратной польской нотации.

#### Что такое обратная польская нотация?

- В нашем повседневном пользовании мы для записи формул используем так называемую инфиксную нотацию ( *2 + 2* ) совершая операцию над двумя аргумента, мы записываем оператор между ними. Можно делать иначе, формулы становятся менее читаемы для человека, но более приятны для парсинга машиной.
- Префиксная нотация: +22 Постфиксная нотация: 22+
- Речь сейчас идет строго о способе записи символов. Смысл и результат сложения двух двоек от способа записи не меняется.
- Постфиксную нотацию (22+) принято называть Польской обратной нотацией.

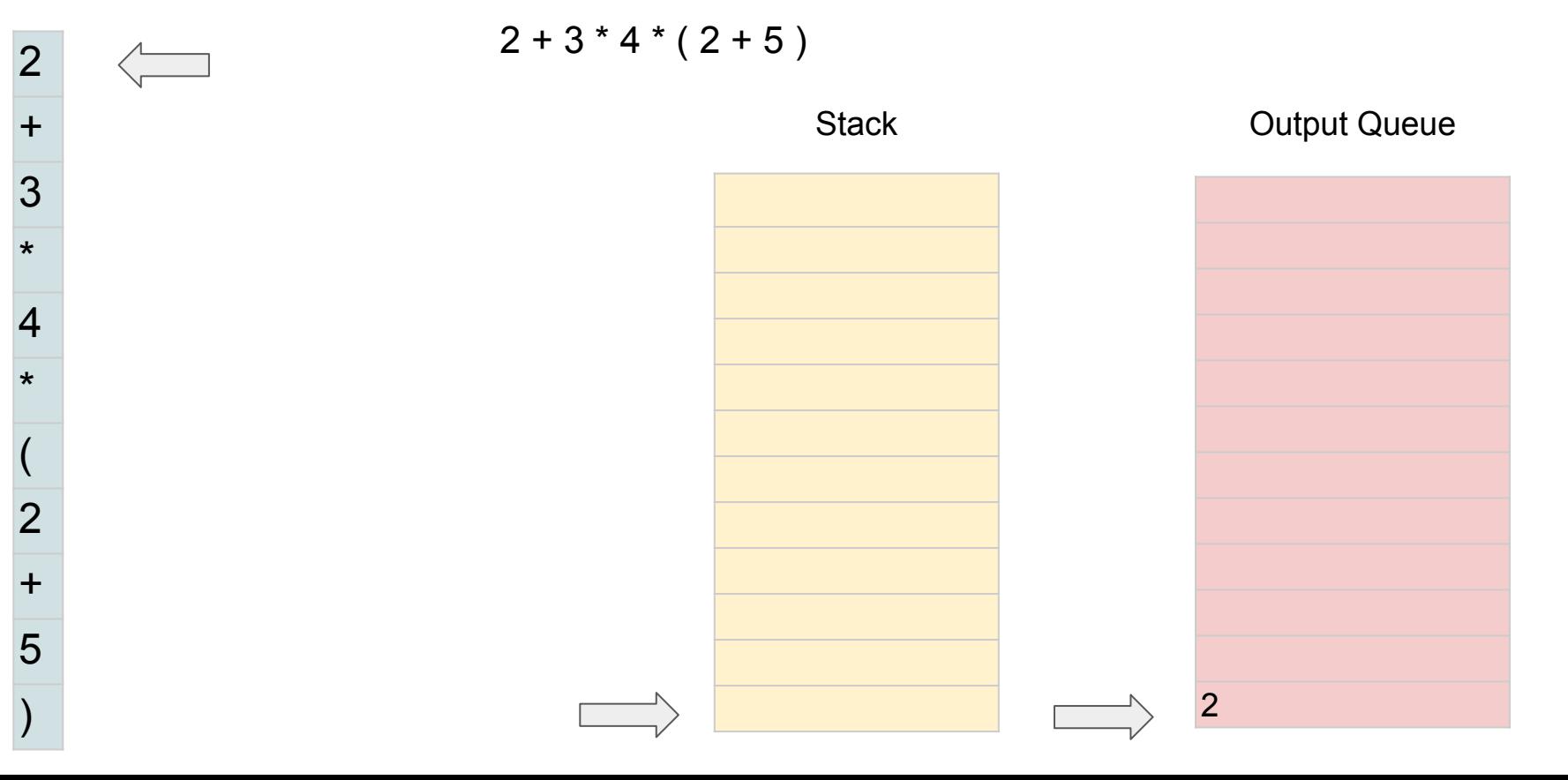

+

3

\*

4

\*

(

 $\mathcal{P}$ 

+

5

)

 $+$  2 Stack **Output Queue** 2  $2+3*4*(2+5)$ 

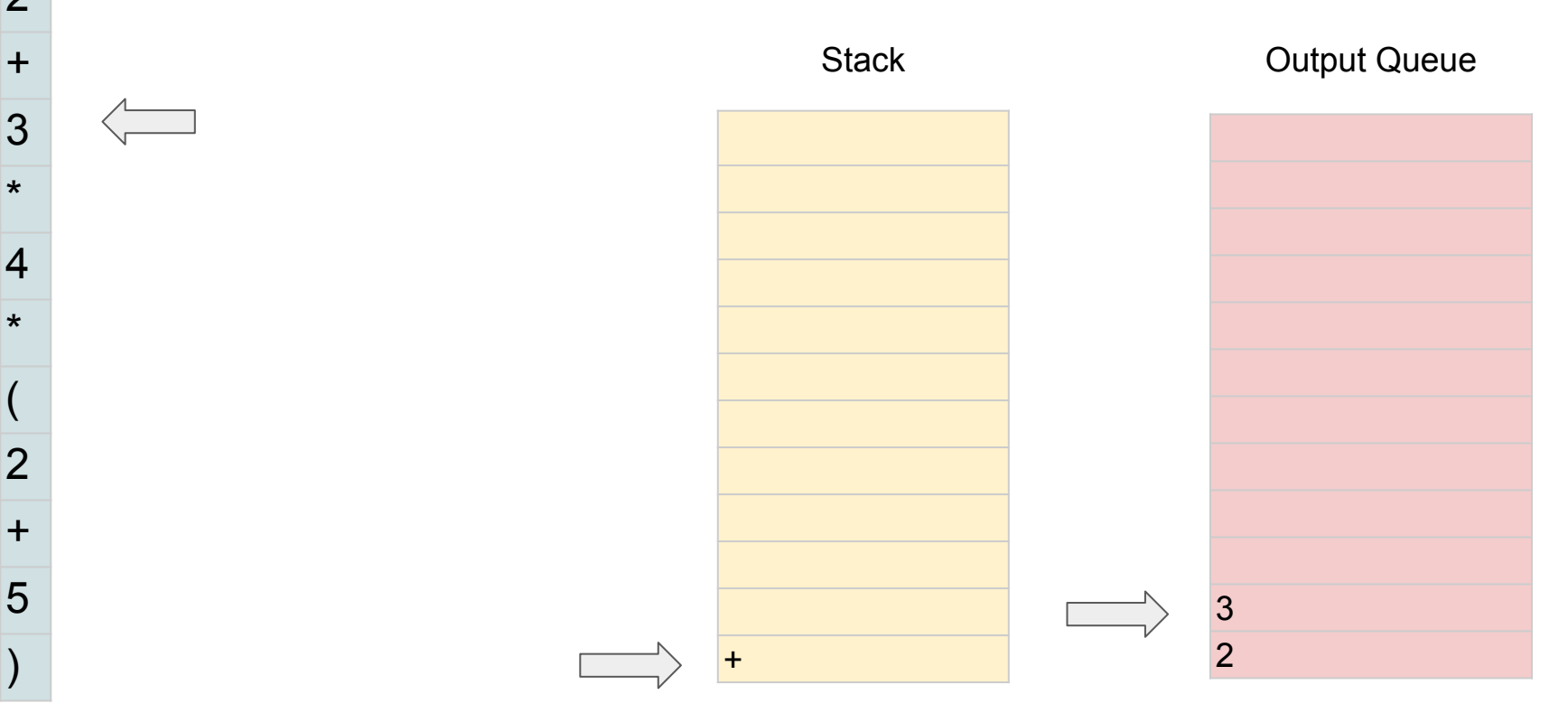

+

3

\*

4

\*

(

 $\mathcal{P}$ 

+

5

)

\* + 3  $\mathcal{D}$ Stack **Output Queue** 2  $2+3*4*(2+5)$ 

+

3

\*

4

\*

(

 $\mathcal{P}$ 

+

5

)

\* + 4 3 2 Stack **Output Queue** 2  $2+3*4*(2+5)$ 

+

3

\*

4

\*

(

 $\mathcal{P}$ 

+

5

)

\* \* + 4 3 2 Stack **Output Queue** 2  $2+3*4*(2+5)$ 

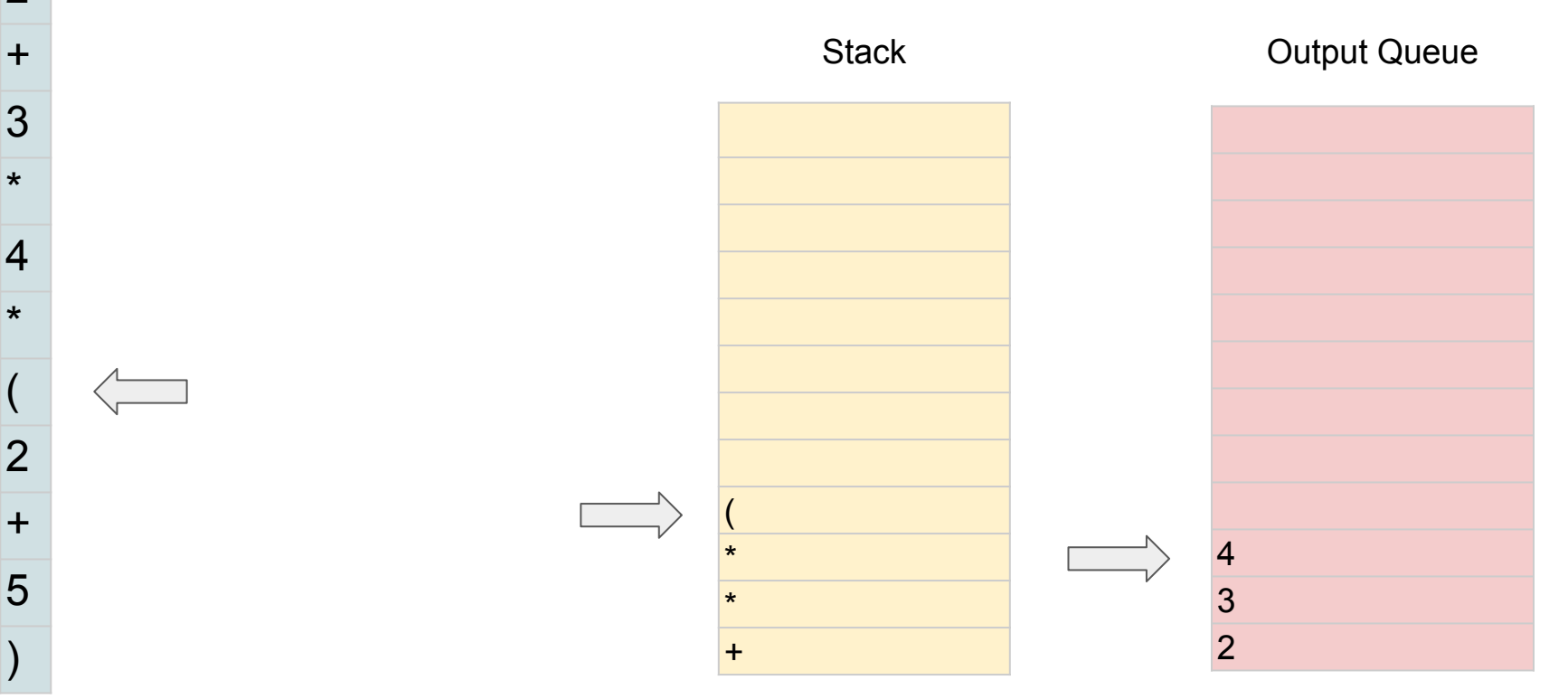

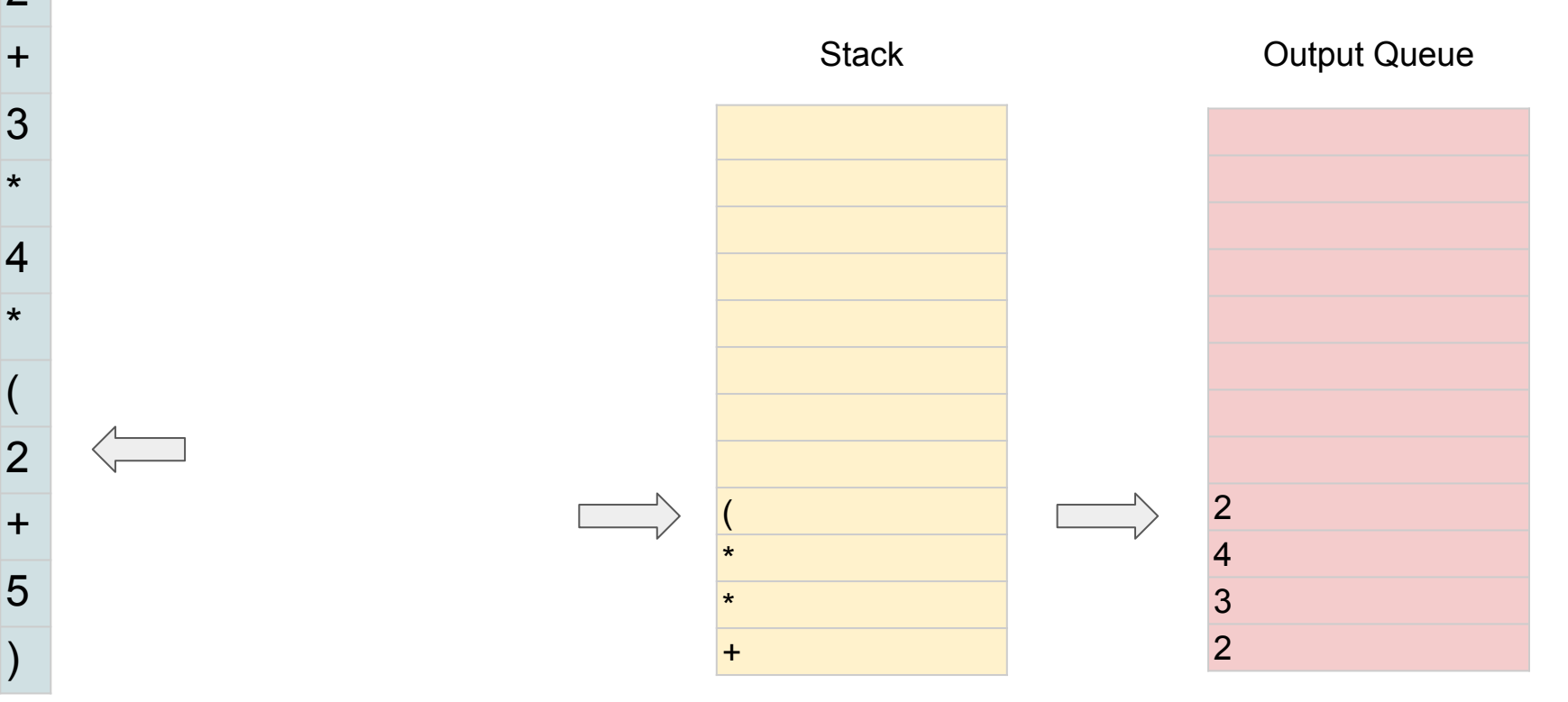

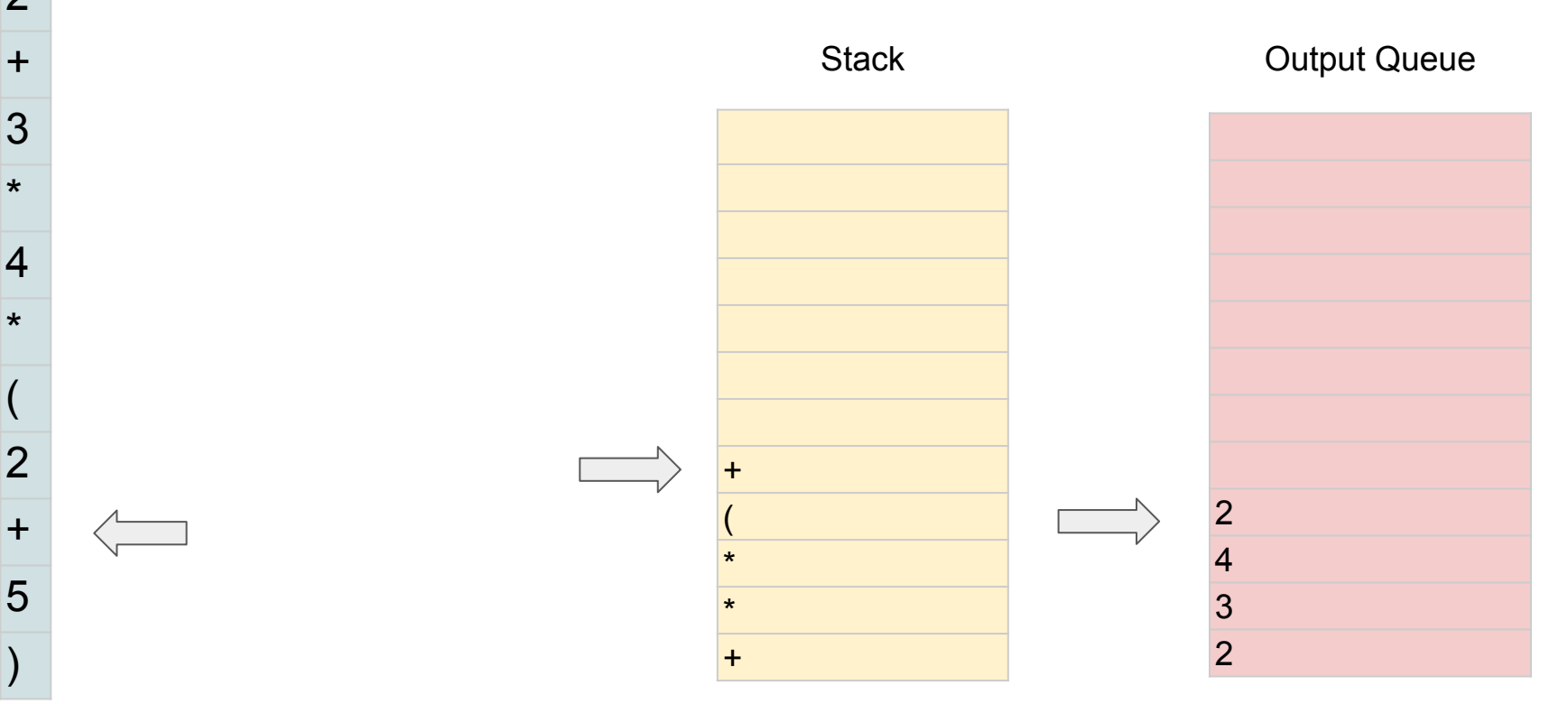

2  $2+3*4*(2+5)$ 

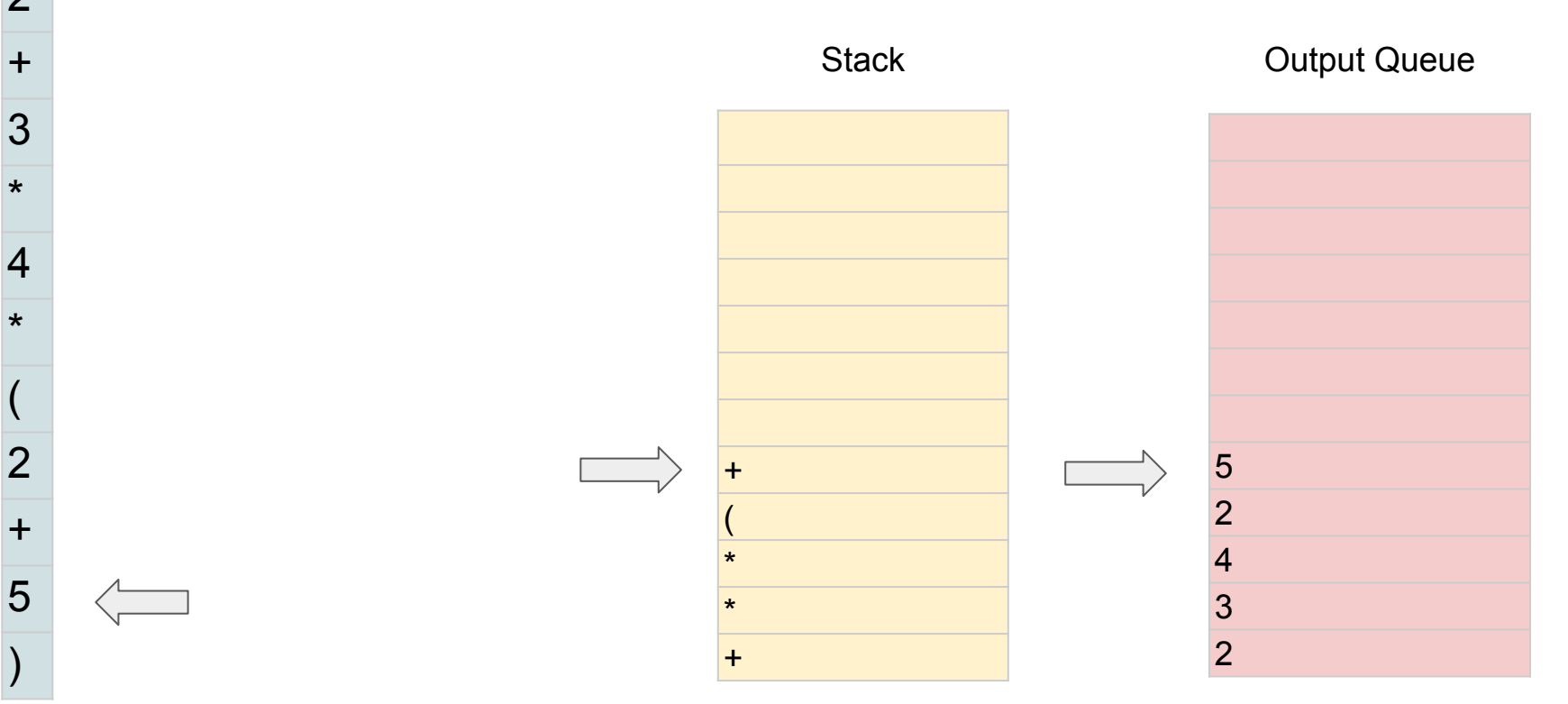

2  $2+3*4*(2+5)$ 

\*

\*

(

 $\mathcal{P}$ 

+

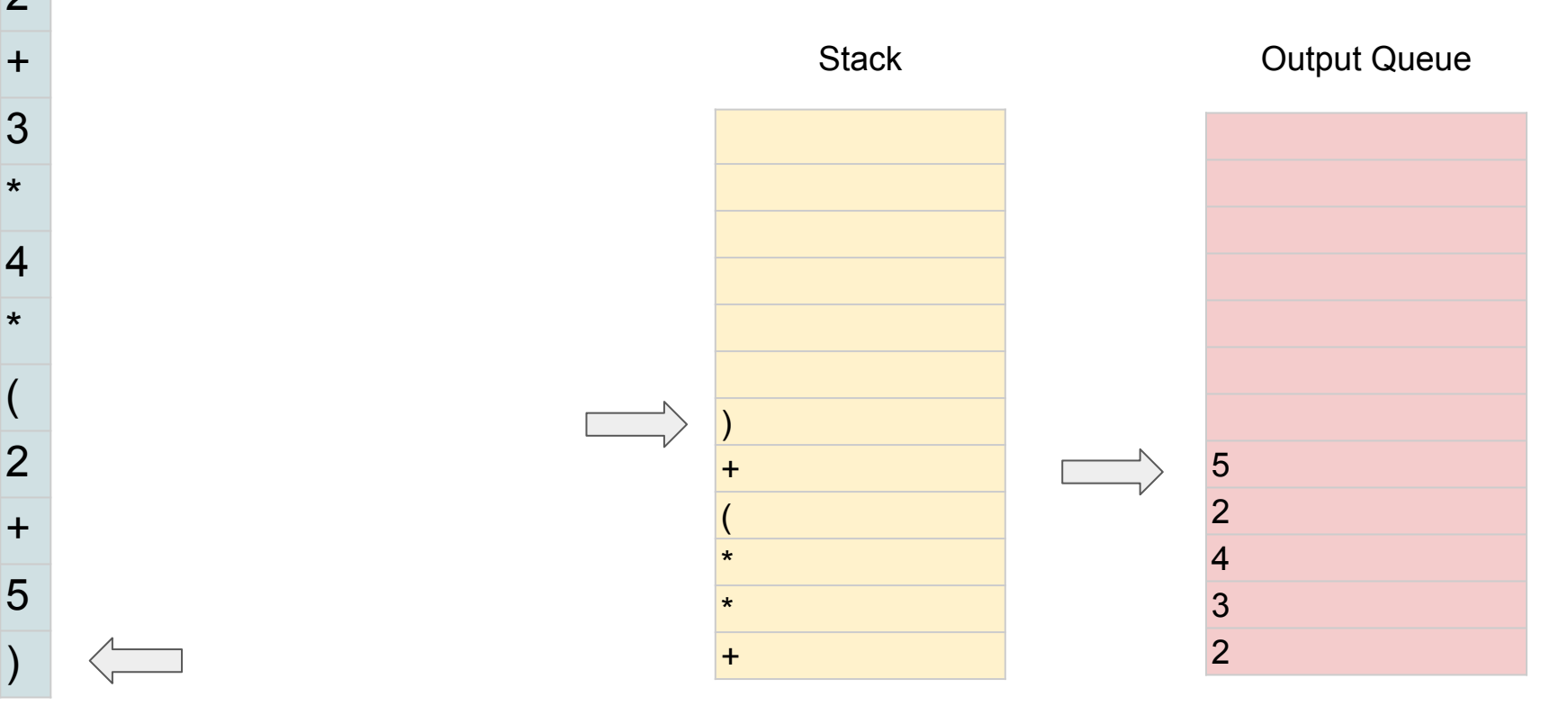

2  $2+3*4*(2+5)$ 

\*

\*

(

 $\mathcal{P}$ 

+

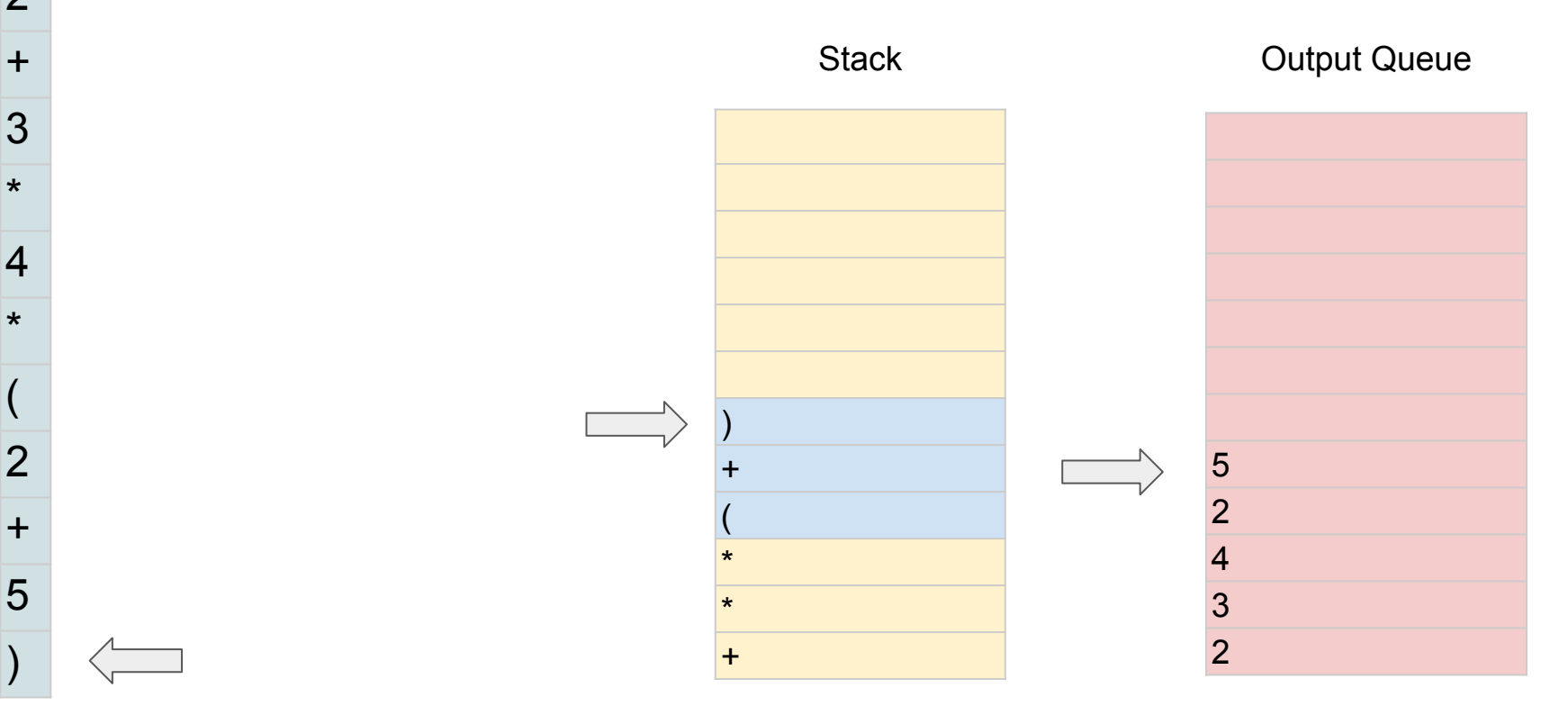

2  $2+3*4*(2+5)$ 

\*

\*

(

2

+

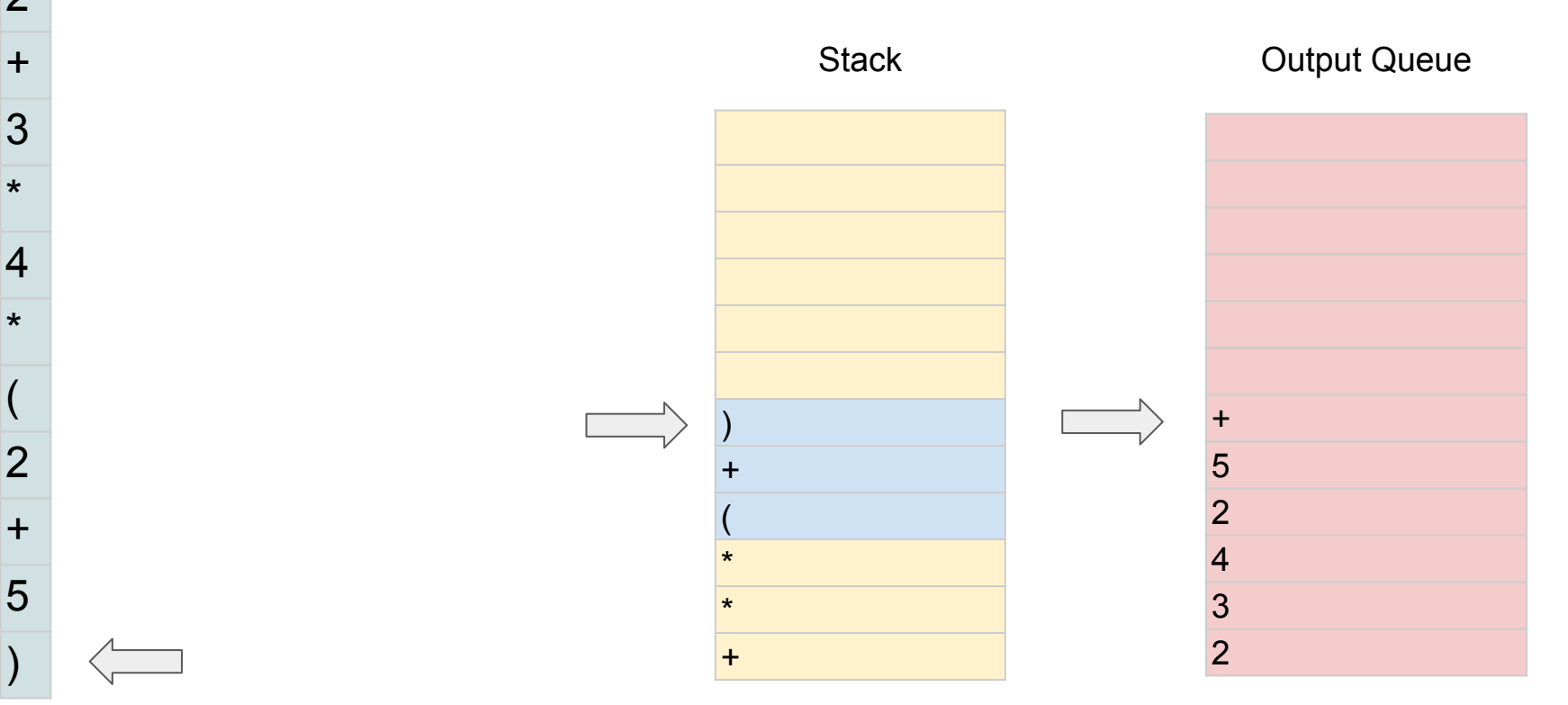

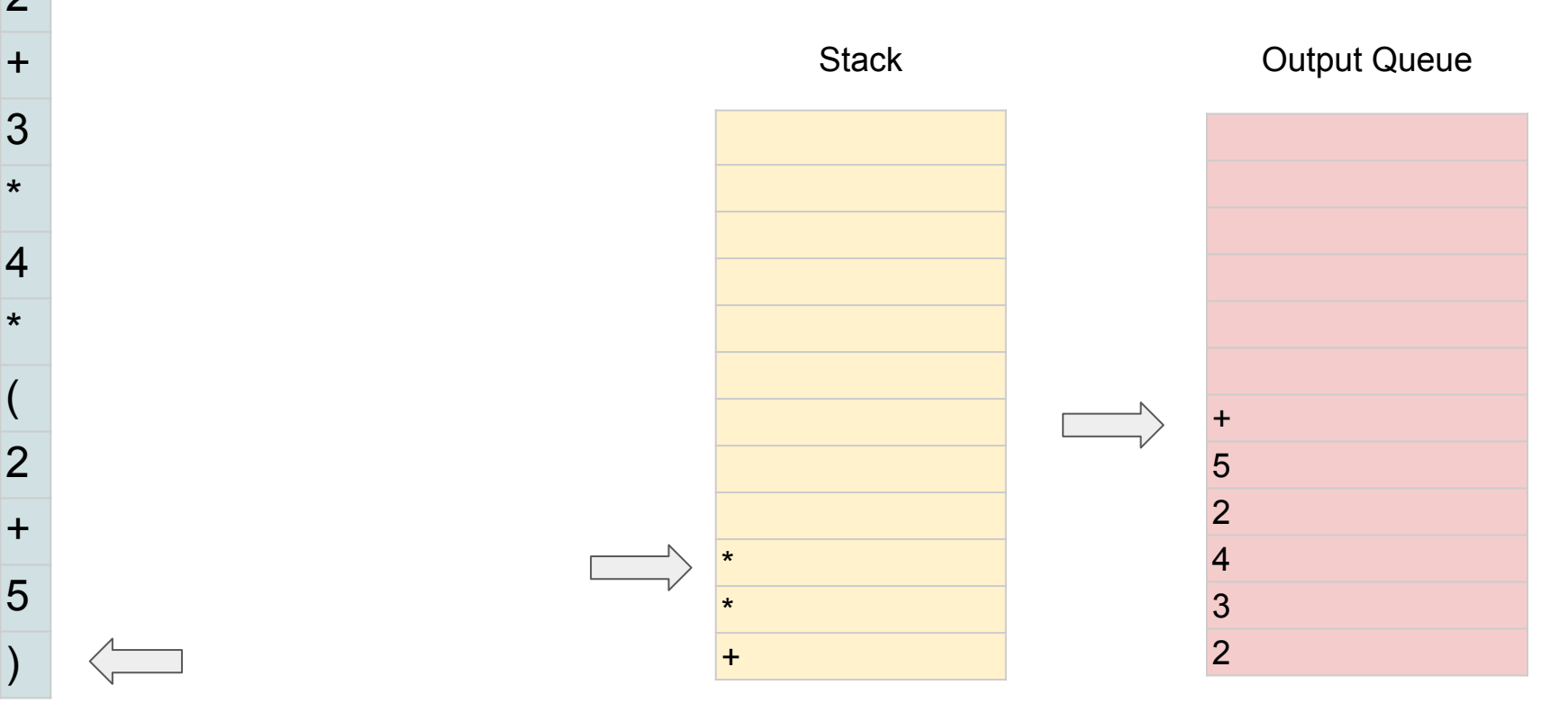

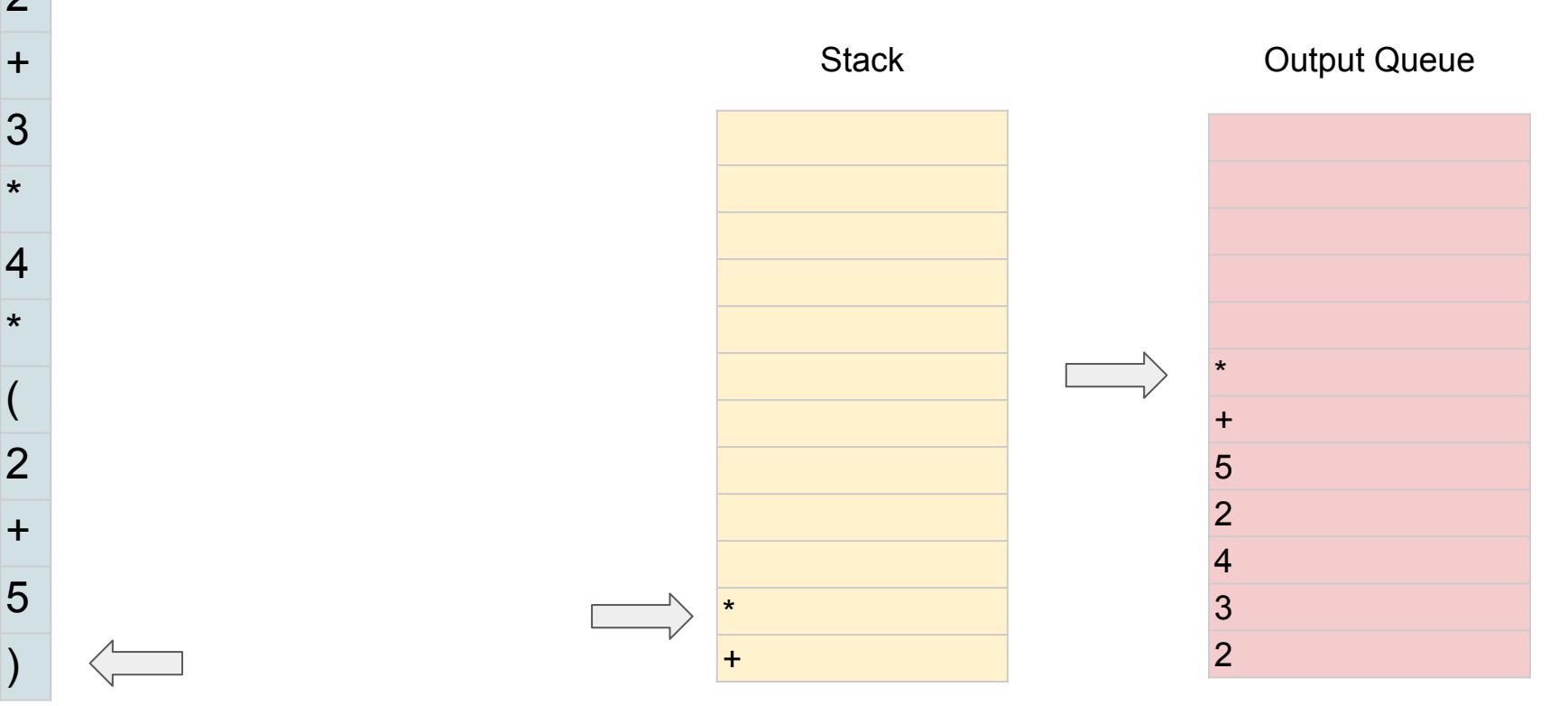

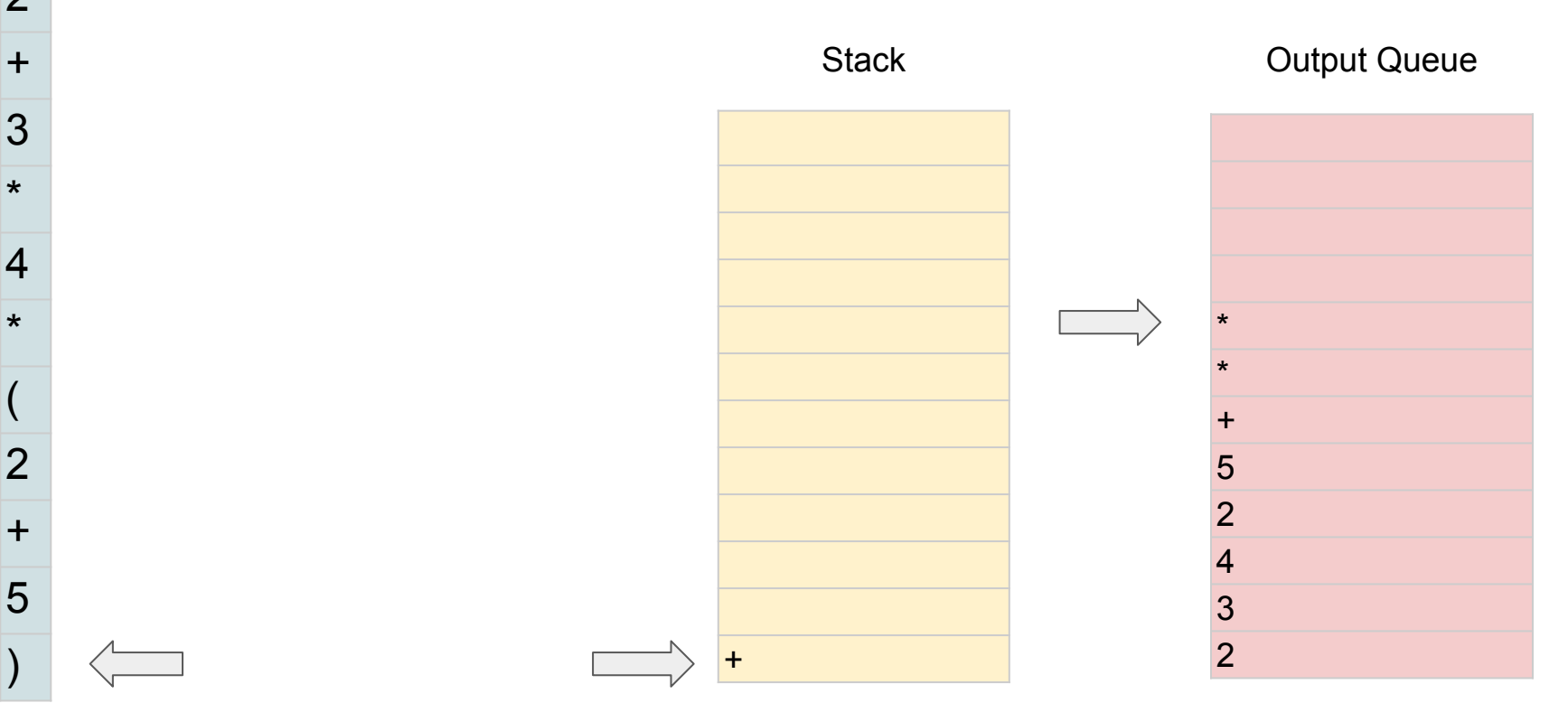

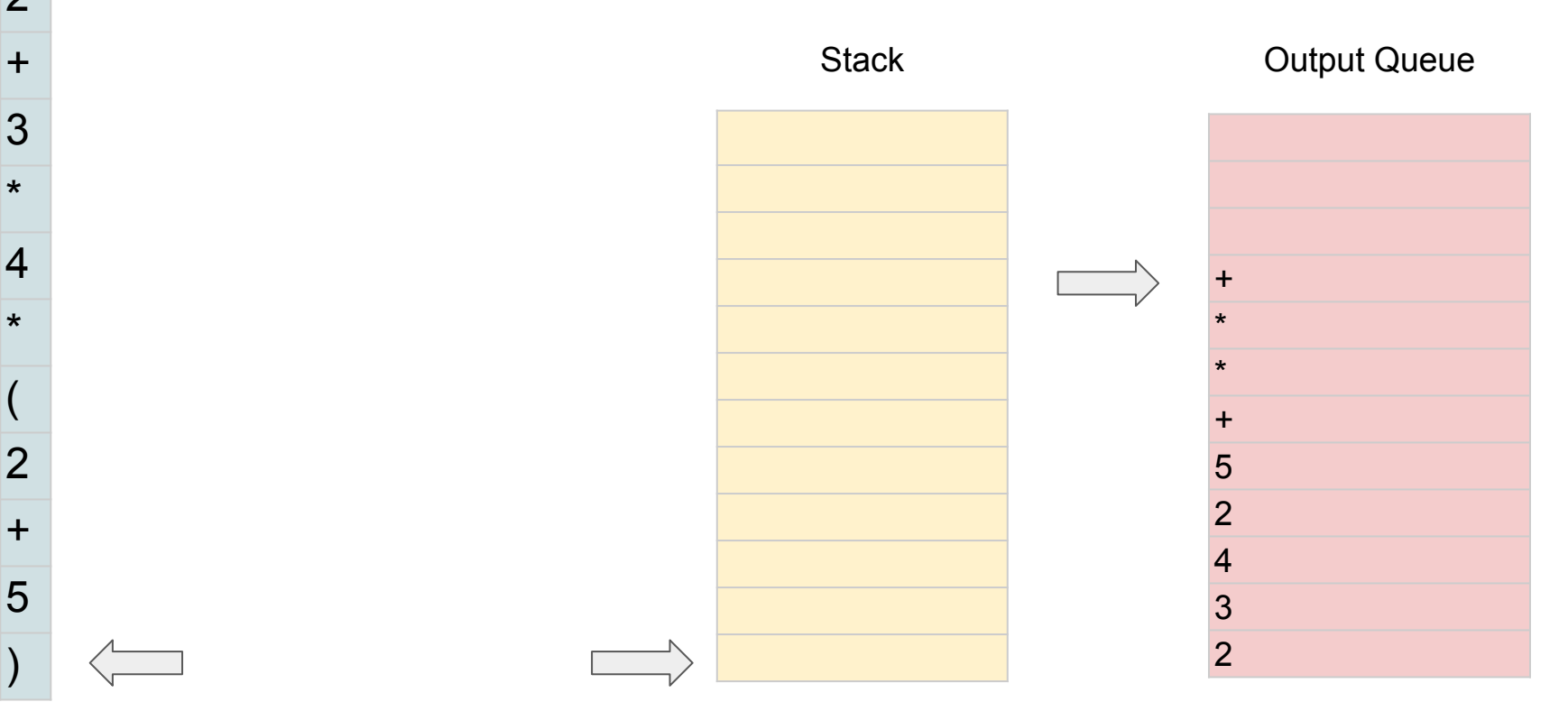

 $2 + 3 * 4 * (2 + 5)$ 

Output Queue

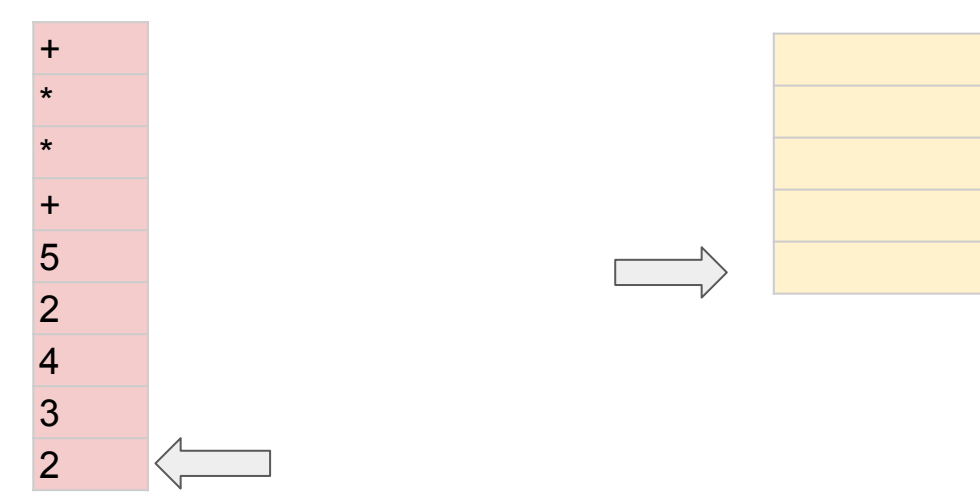

 $2 + 3 * 4 * (2 + 5)$ 

2

+ \* \* + 5 Output Queue

 $2 + 3 * 4 * (2 + 5)$ 

3 2

Output Queue

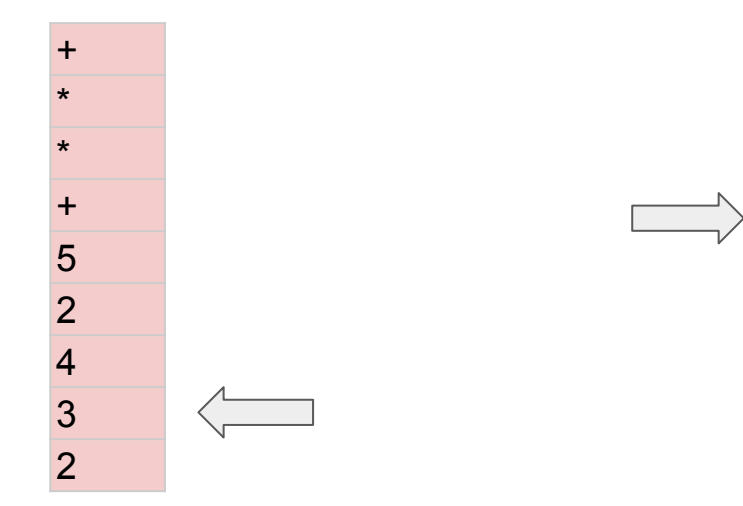

 $2 + 3 * 4 * (2 + 5)$ 

Output Queue

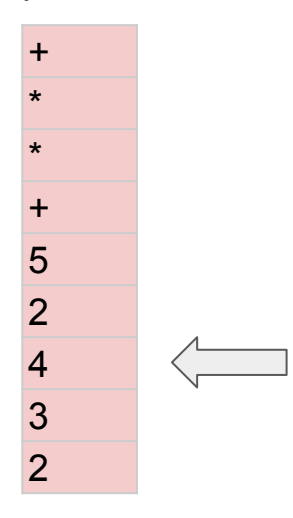

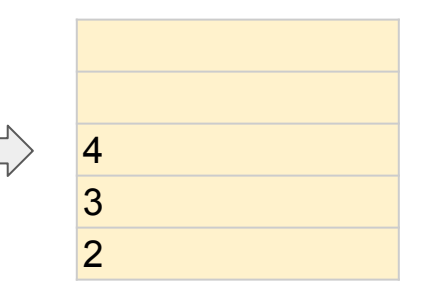

 $2 + 3 * 4 * (2 + 5)$ 

Output Queue

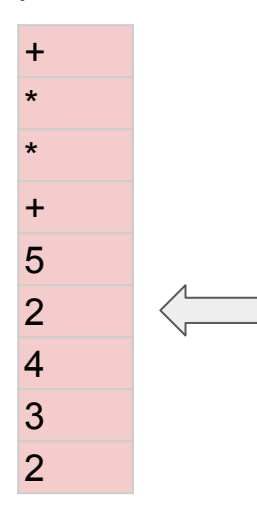

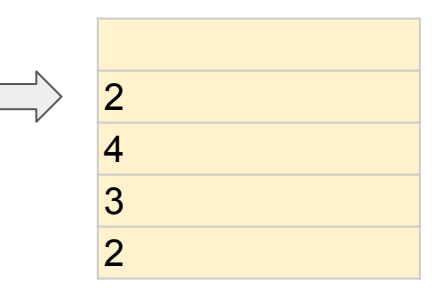
$2 + 3 * 4 * (2 + 5)$ 

Output Queue

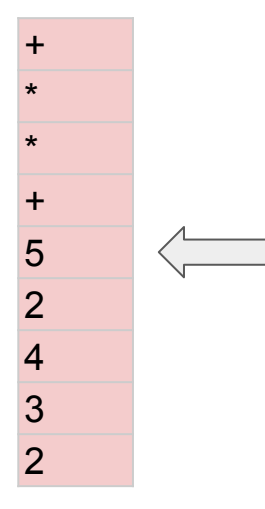

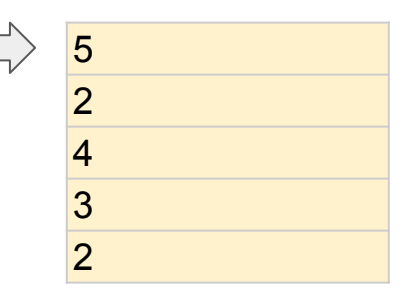

 $2 + 3 * 4 * (2 + 5)$ 

Output Queue

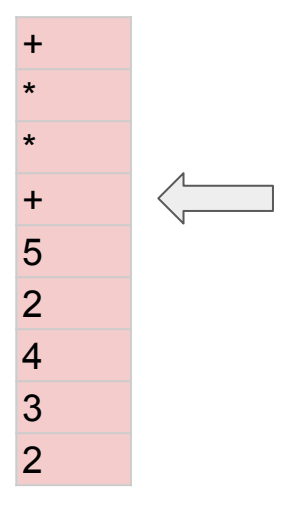

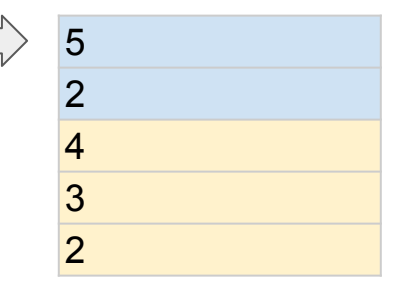

 $2 + 3 * 4 * (2 + 5)$ 

Output Queue

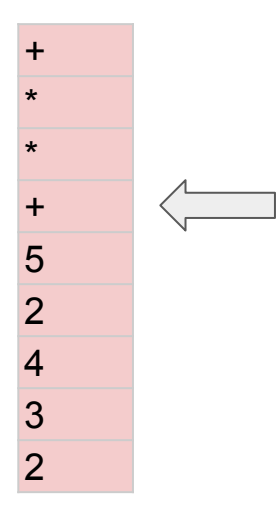

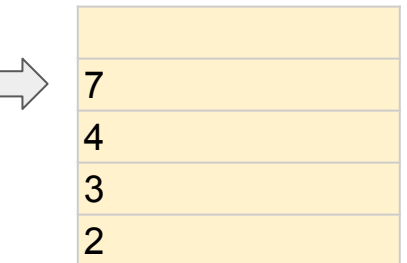

 $2 + 3 * 4 * (2 + 5)$ 

7 4 3

2

Output Queue

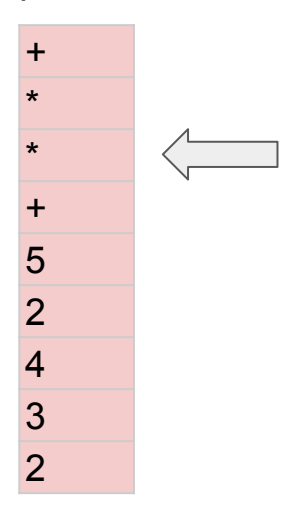

 $2 + 3 * 4 * (2 + 5)$ 

Output Queue

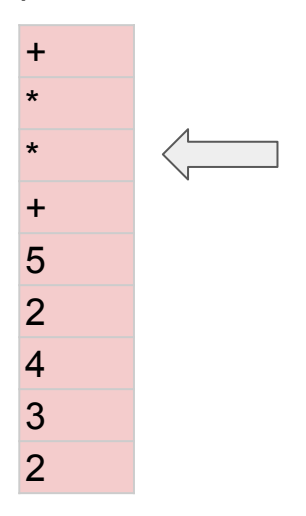

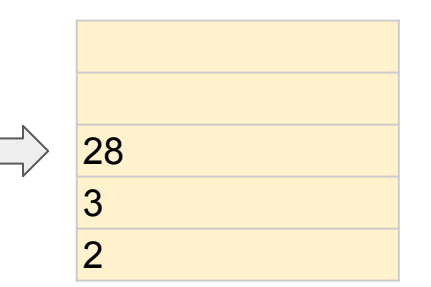

 $2 + 3 * 4 * (2 + 5)$ 

Output Queue

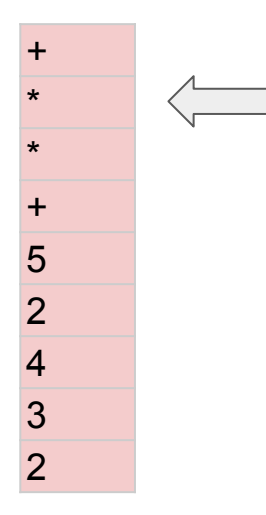

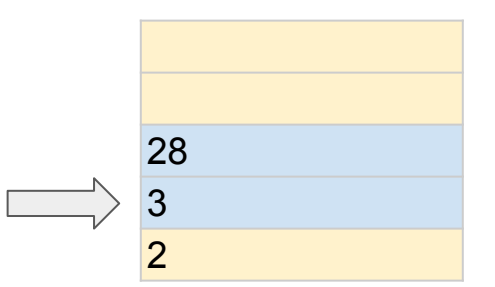

 $2 + 3 * 4 * (2 + 5)$ 

Output Queue

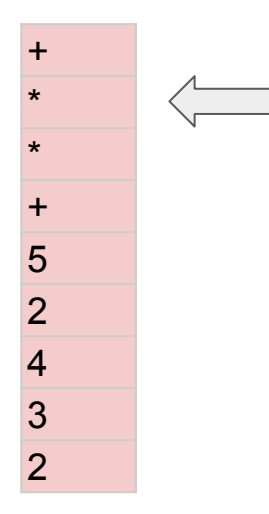

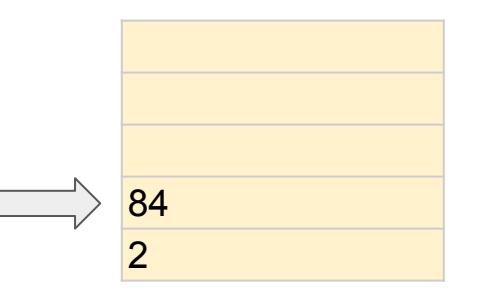

 $2 + 3 * 4 * (2 + 5)$ 

Output Queue

+ \* \* + 5 2 4 3 2

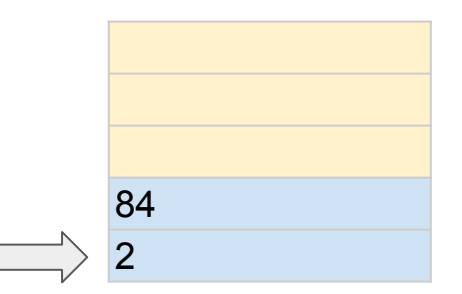

 $2 + 3 * 4 * (2 + 5)$ 

Output Queue

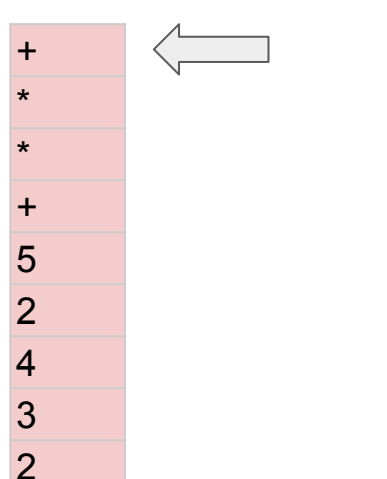

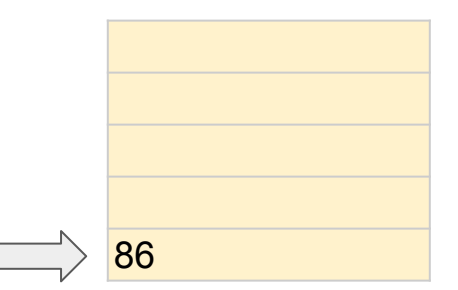

 $23*67++$ 

**Output Queue**  $\ddot{}$  $\pm$  $\overline{7}$  $6\phantom{1}6$  $\star$  $\overline{3}$  $\overline{2}$ 

 $23*67++$ 

**Operation Stack Output Queue**  $\ddot{}$  $\pm$  $\overline{7}$  $6\phantom{1}6$  $\star$  $|2|$  $\overline{3}$  $\overline{2}$ 

 $23*67++$ 

**Output Queue**  $\ddot{}$  $\pm$  $\overline{7}$  $6\phantom{a}$  $|3|$  $\star$  $\overline{\mathcal{L}}$  $\overline{3}$ 

 $\overline{2}$ 

 $23*67++$ 

**Output Queue** 

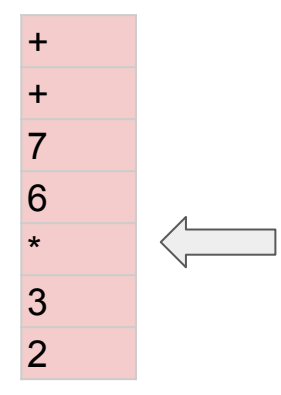

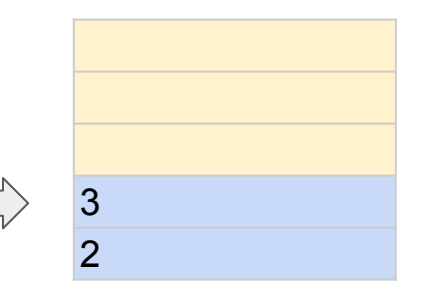

 $23*67++$ 

**Output Queue**  $\ddot{}$  $\pm$  $\overline{7}$ 6  $\star$ 6  $\overline{3}$  $\overline{2}$ 

 $23*67++$ 

**Output Queue** 

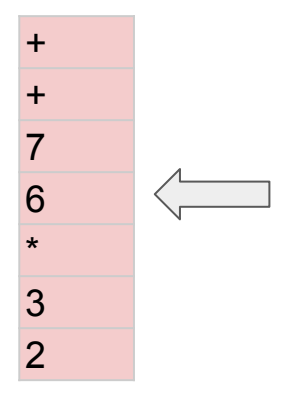

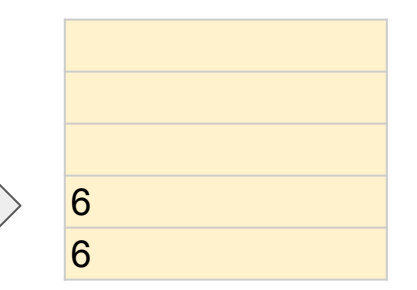

 $23*67++$ 

**Output Queue** 

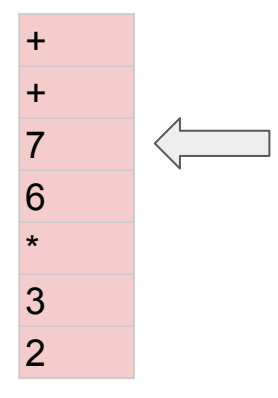

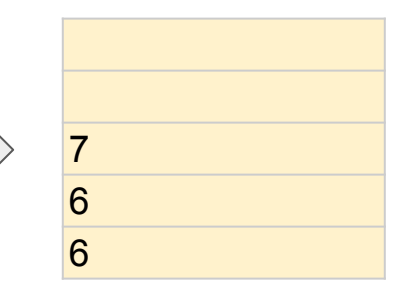

 $23*67++$ 

**Output Queue** 

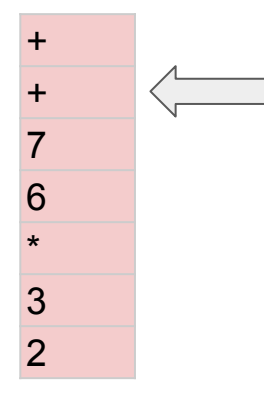

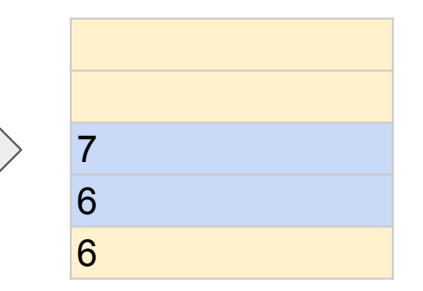

 $23*67++$ 

**Output Queue** 

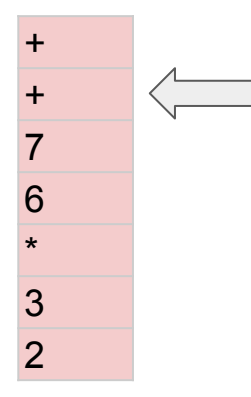

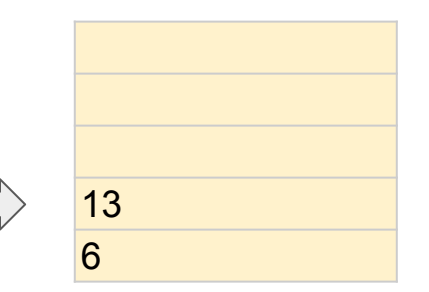

 $23*67++$ 

**Output Queue** 

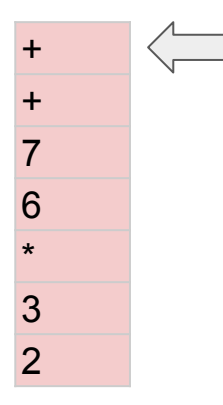

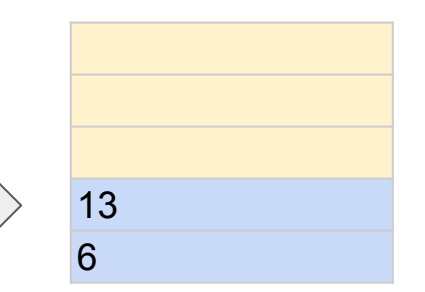

 $23*67++$ 

**Output Queue** 

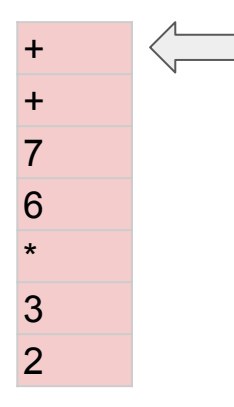

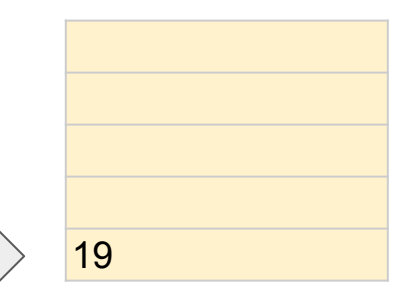

#### Бинарные деревья.

- Состоит из элементов (нод)
- Каждая нода хранит значение и ссылки на некоторые другие нода.
- Этими другими нодами могут быть родительская нода, левый потомок и правый потомок.

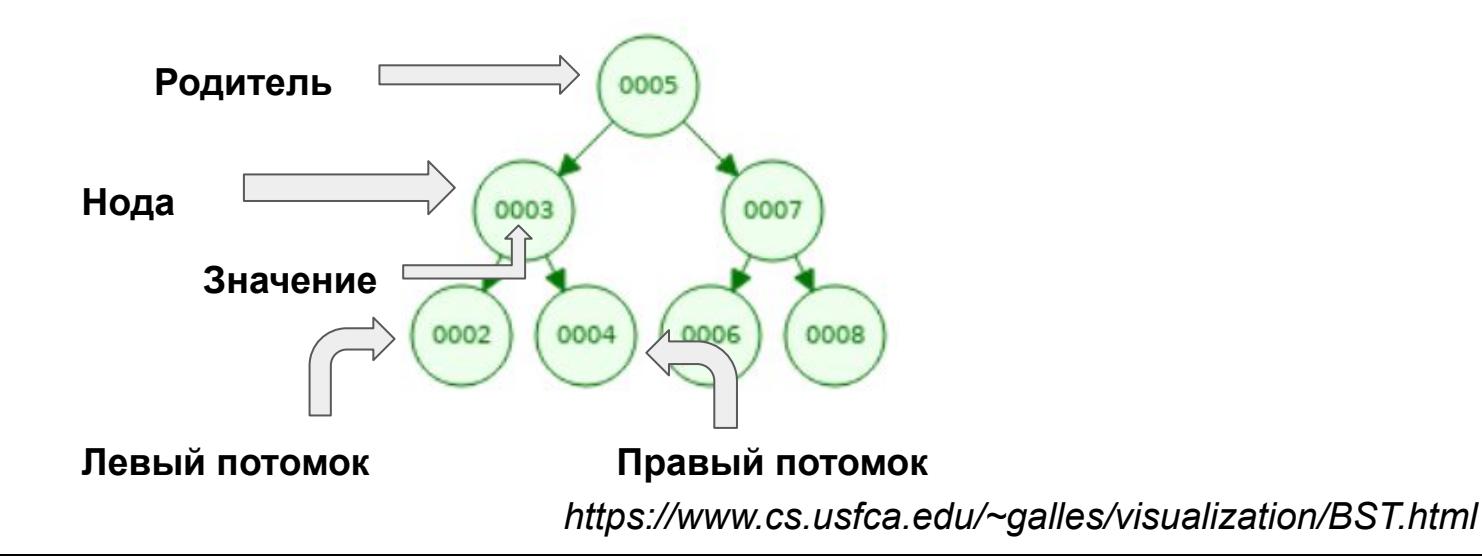

#### Бинарные деревья поиска. Вставка элемента

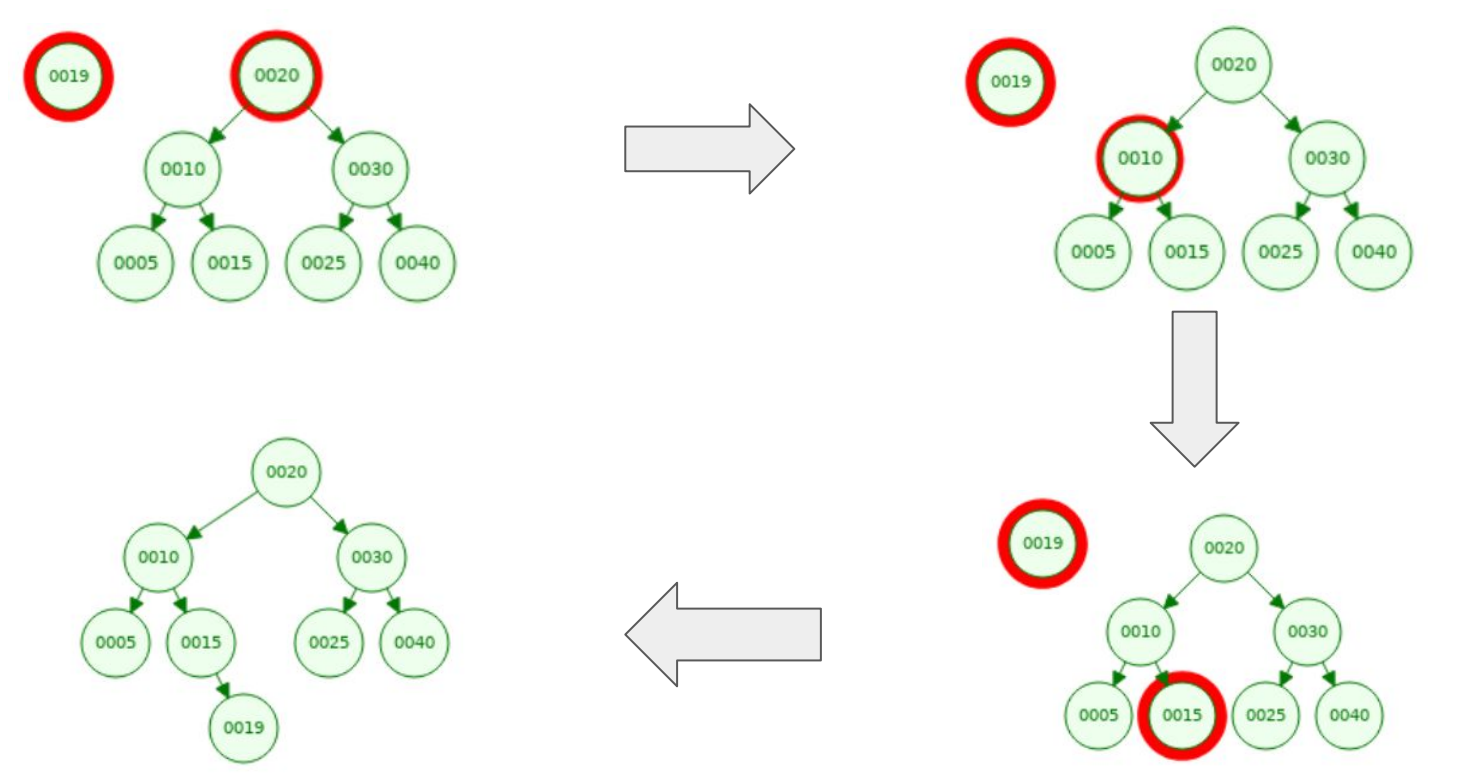

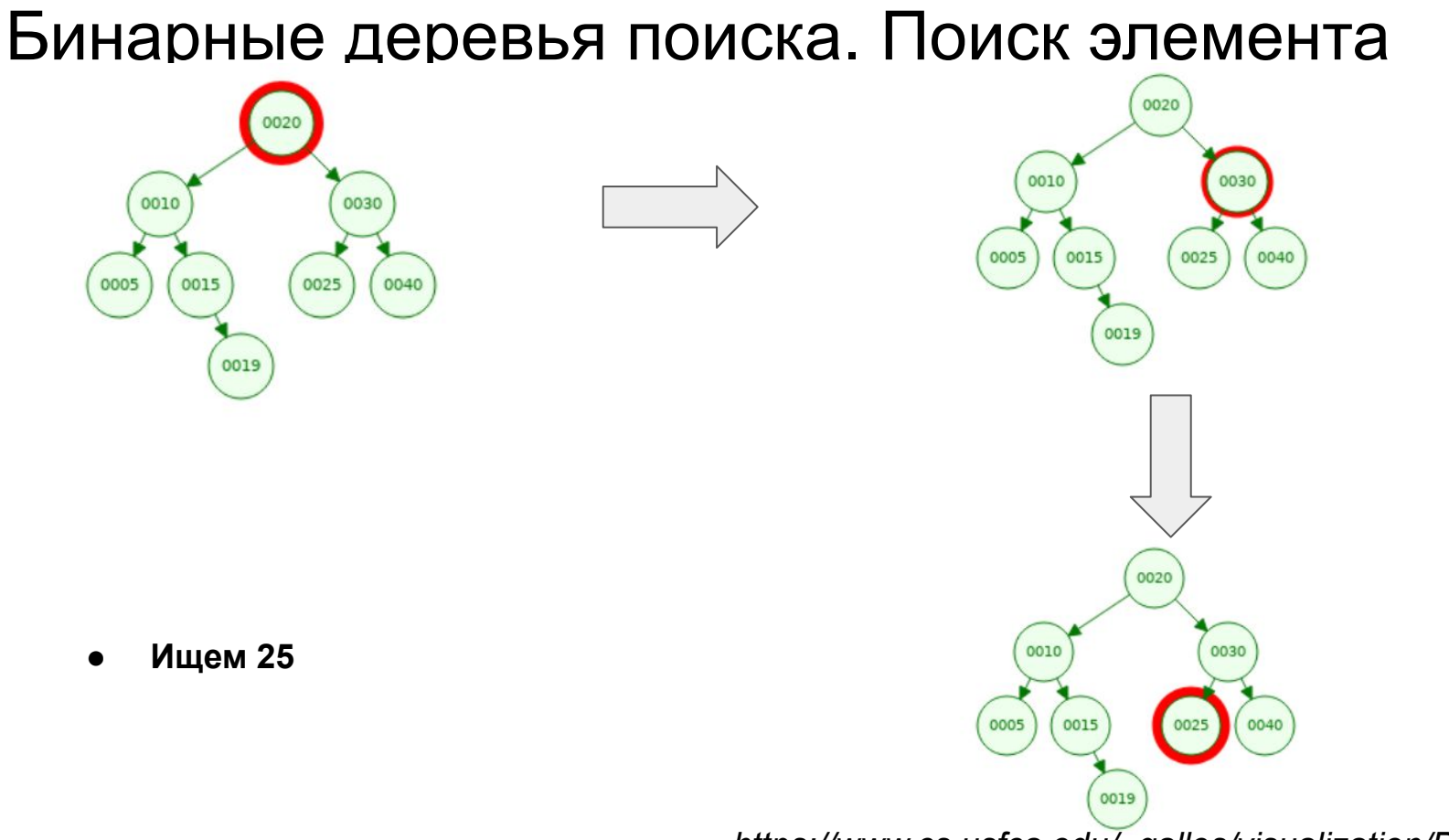

#### Бинарные деревья поиска. Удаление элемента.

Случай первый. Когда потомков нет. Удаляем 40.

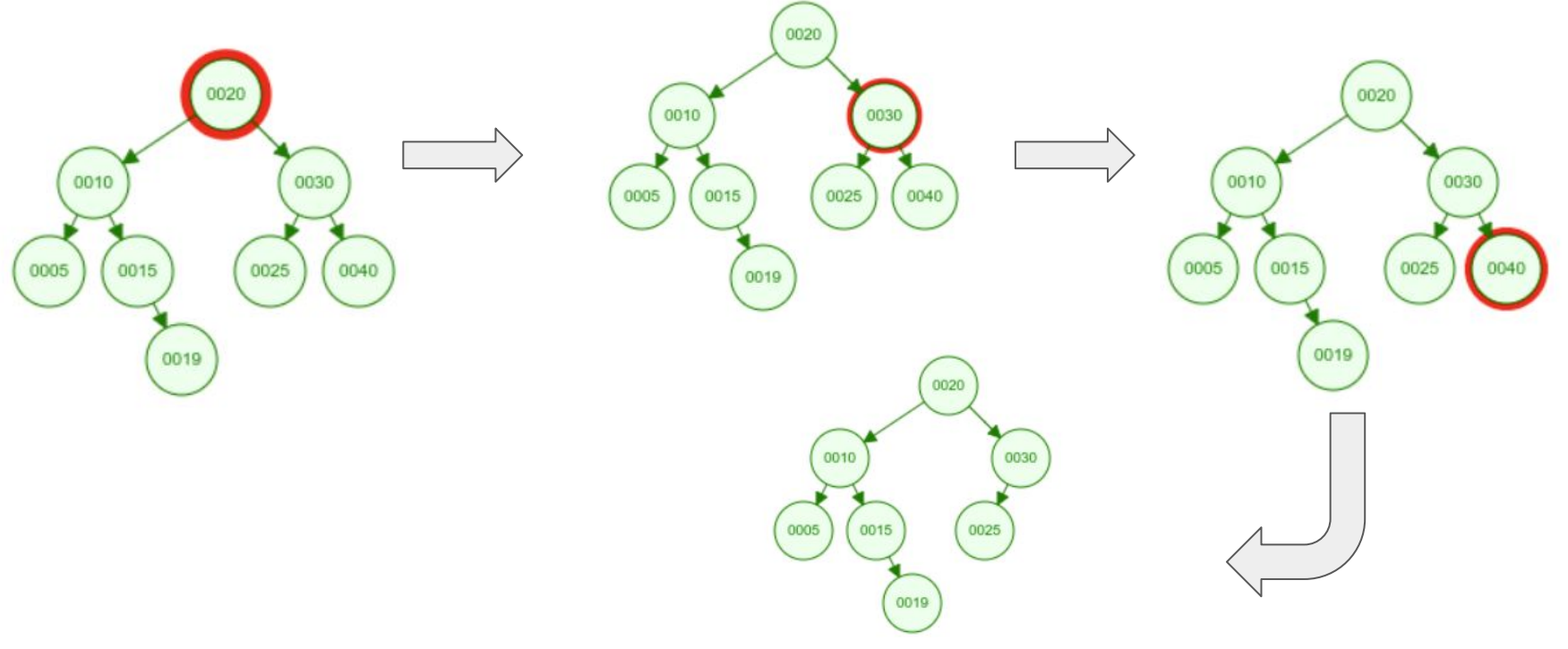

#### Бинарные деревья поиска. Удаление элемента.

Случай второй. Когда когда есть один потомок. Удаляем 15.

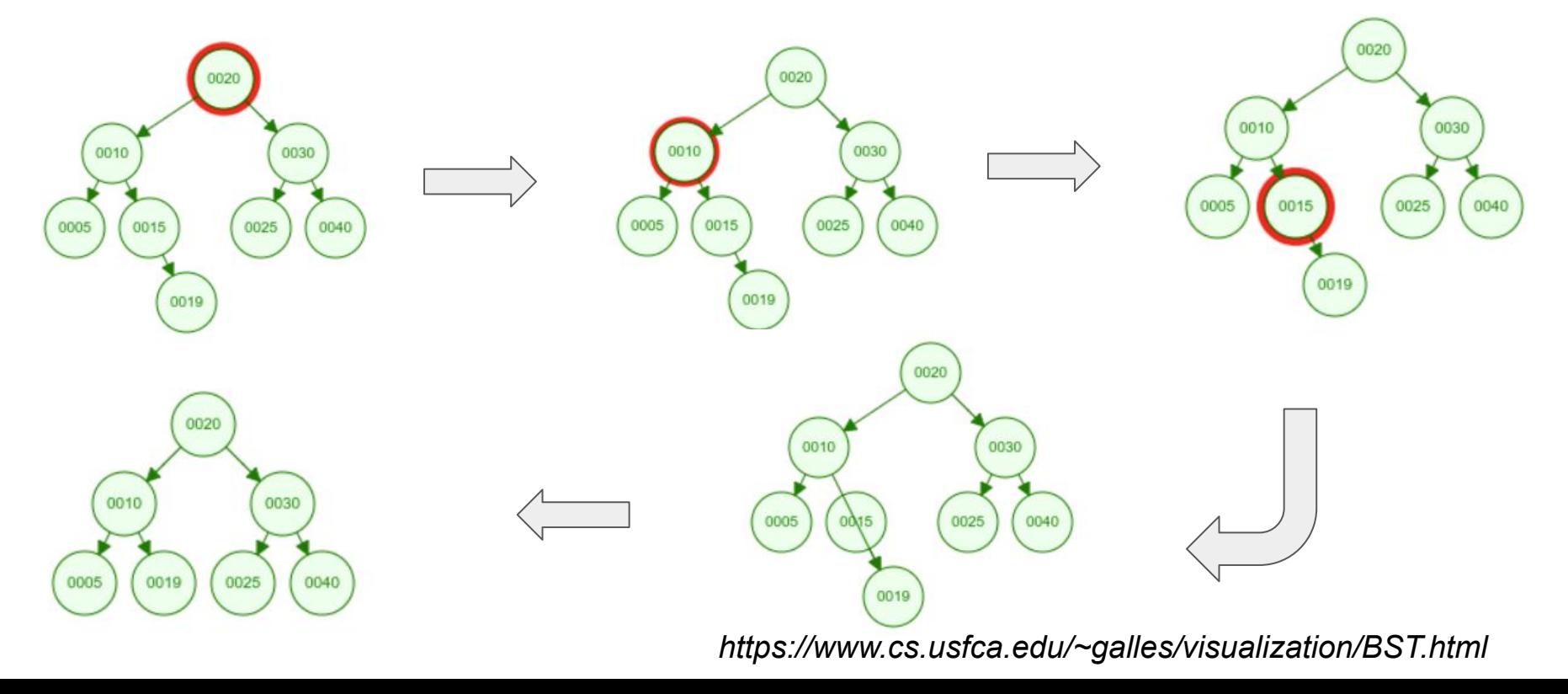

#### Бинарные деревья поиска. Удаление элемента.

Случай третий. Когда потомков два. Удаляем 30.

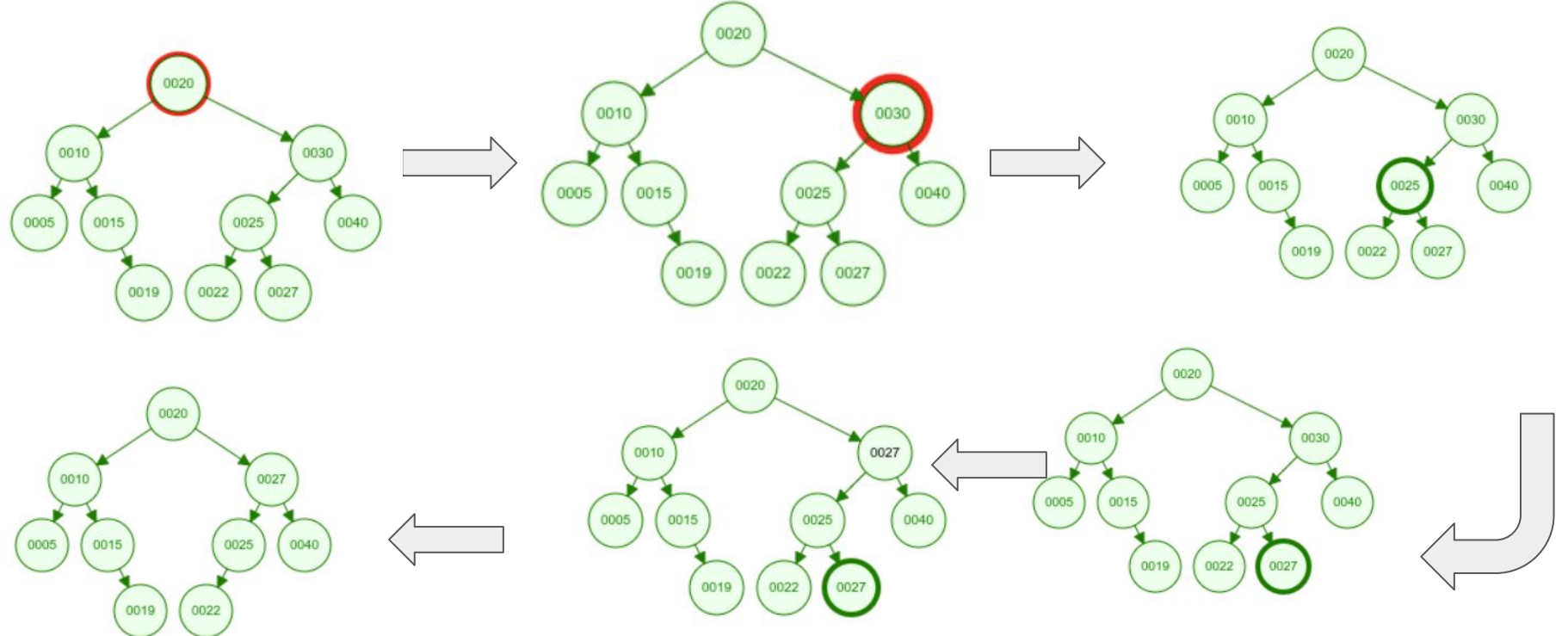

#### Время работы Бинарного дерева поиска.

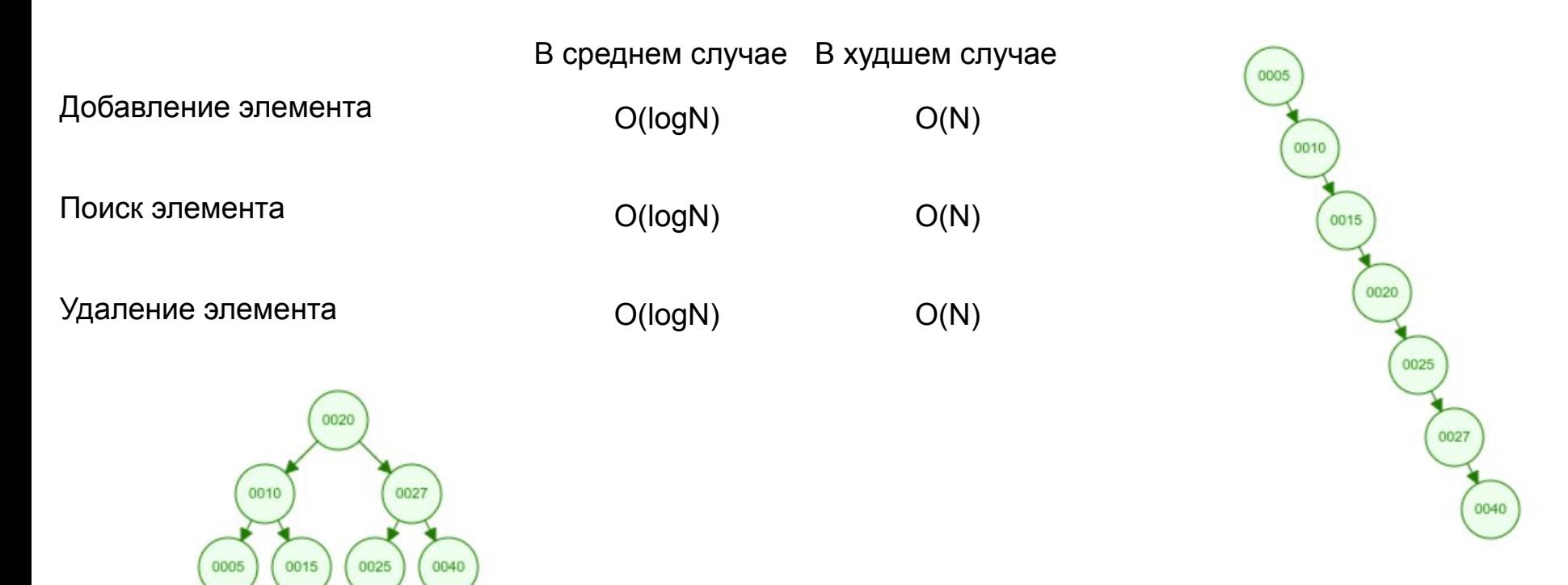

Худший случай

Лучший случай